## Документ подписан простой электронной подписью Информация о владельце:

ФИО: Комарова Светлана Юриевна<br>Получает : Пророктор но образования **«Омский государственный аграрный университет имени П.А. Столыпина»** Должность: Проректор по образовательной деятельности Дата подписания: 04.02.2021 16:13:06  $V_{\text{SUSY}}$ ный программный ключ

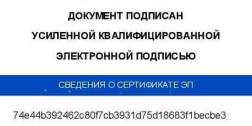

Комарова Светлана Юриевна с 18 декабря 2020 г. по 18 марта 2022 г.

 $\overline{a}$ 

**ВОБРАЗИМЕНЬ ПОДИМСАННОЙ ИМАНЬИ ПРОГРАММЫ**<br>УСВЕННОЙ ВАЛИКРИЗИНЕРИЯ ПРОГРАММЫ

## **Направление подготовки 35.03.05Садоводство**

**Образовательная программа Плодоовощеводство и виноградарство (ФГОС 3+)**

| $N_{\rm 2\Pi}/\Pi$ | Наименование       | Наименование помещений для проведения всех видов учебной деятельности, предусмотренной    | Адрес (местоположение) помещений для         |
|--------------------|--------------------|-------------------------------------------------------------------------------------------|----------------------------------------------|
|                    | учебных            | учебным планом, в том числе помещения для самостоятельной работы, с указанием перечня     | проведения всех видов учебной деятельности,  |
|                    | предметов, курсов, | основного оборудования, учебно-наглядных пособий и используемого программного обеспечения | предусмотренной учебным планом (в случае     |
|                    | дисциплин          |                                                                                           | реализации образовательной программы в       |
|                    | (модулей),         |                                                                                           | сетевой форме дополнительно указывается      |
|                    | практики, иных     |                                                                                           | наименование организации, с которой заключен |
|                    | видов учебной      |                                                                                           | договор)                                     |
|                    | деятельности,      |                                                                                           |                                              |
|                    | предусмотренных    |                                                                                           |                                              |
|                    | учебным планом     |                                                                                           |                                              |
|                    | образовательной    |                                                                                           |                                              |
|                    | программы          |                                                                                           |                                              |
|                    | Иностранный язык   | Учебная аудитория для проведения занятий семинарского типа (лабораторные занятия):        | 644008, Омская область, г. Омск, ул.         |
|                    |                    | 345 Учебная аудитория                                                                     | Сибаковская, д.4,                            |
|                    |                    | 16 посадочных мест, рабочее место преподавателя, рабочие места обучающихся, оснащенные    |                                              |
|                    |                    | учебной мебелью, аудиторная доска, мультимедийный проектор, возможность подключения       |                                              |
|                    |                    | ноутбука iRu Intro 109 10/1 и мультимедийного оборудования, экран                         |                                              |
|                    |                    | Список ПО на ноутбуках:                                                                   |                                              |
|                    |                    | Microsoft Windows 7 Home Basic, LibreOffice 6.0 Антивирус Касперского Endpoint Security   |                                              |
|                    |                    | Учебная аудитория для проведения групповых и индивидуальных консультаций, текущего        | 644008, Омская область, г. Омск, ул.         |
|                    |                    | контроля:                                                                                 | Сибаковская, д.4,                            |

<sup>1</sup> Все помещения условно доступны для слабовидящих, слабослышащих, для инвалидов с нарушением опорно-двигательного аппарата и иных видов соматических заболеваний. Первые столы в ряду у окна и в среднем ряду предусмотрены для обучаемых с нарушениями зрения и слуха, а для обучаемых с нарушением ОДА выделены 1-2 первых стола в ряду у дверного проема. При необходимости возможно оказание технической (в части передвижения по образовательной организации, получения информации и ориентации) и ситуационной помощи.

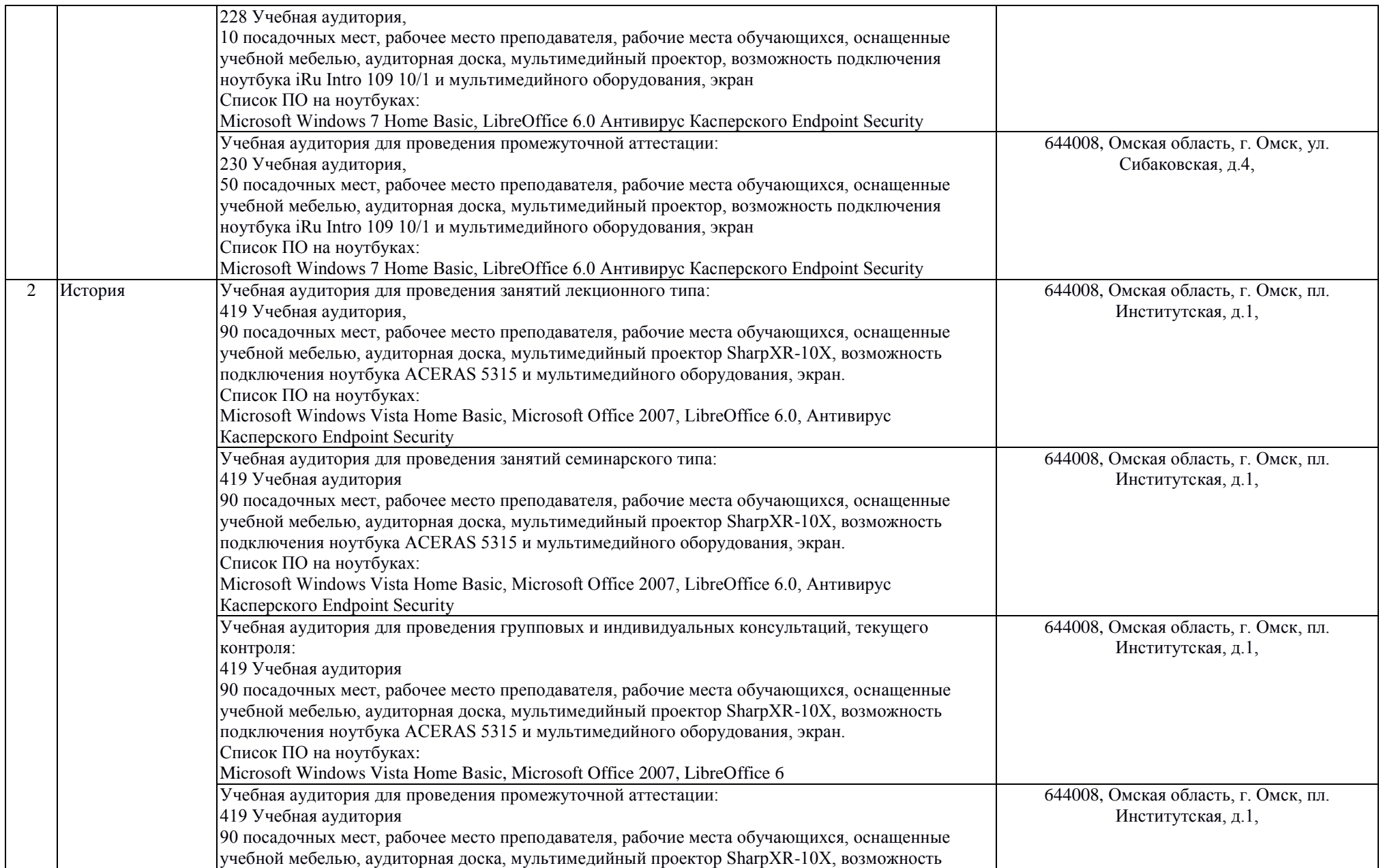

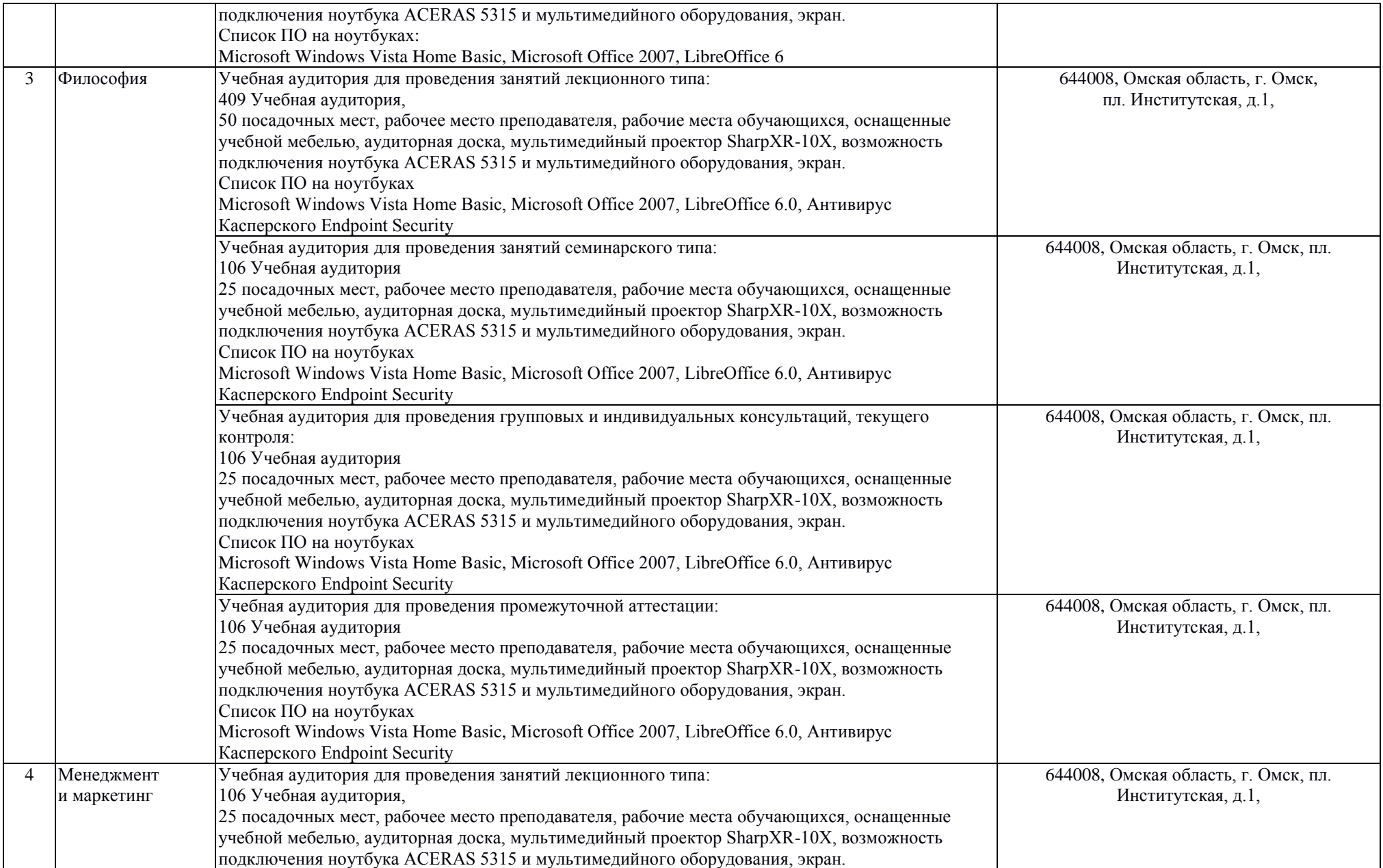

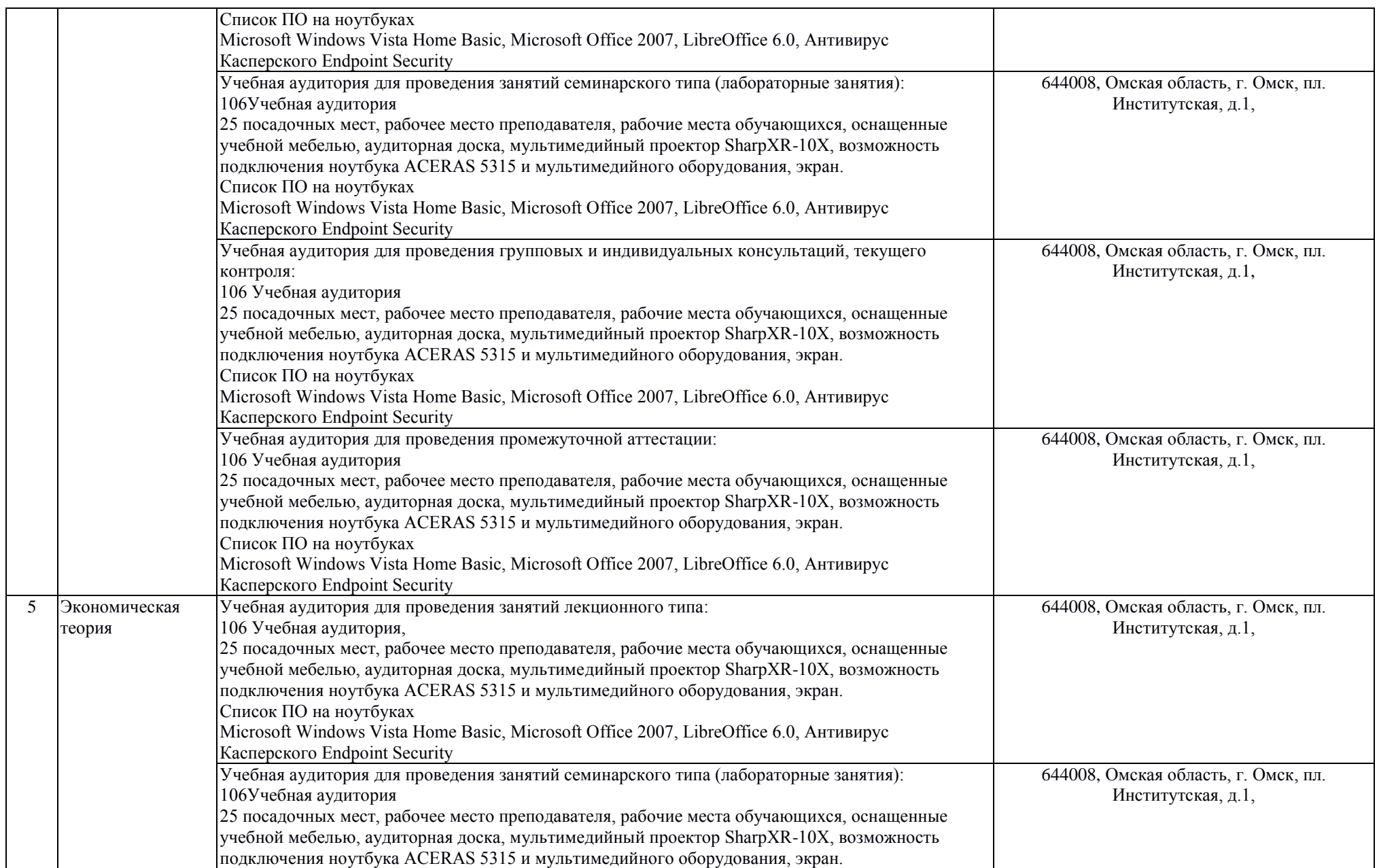

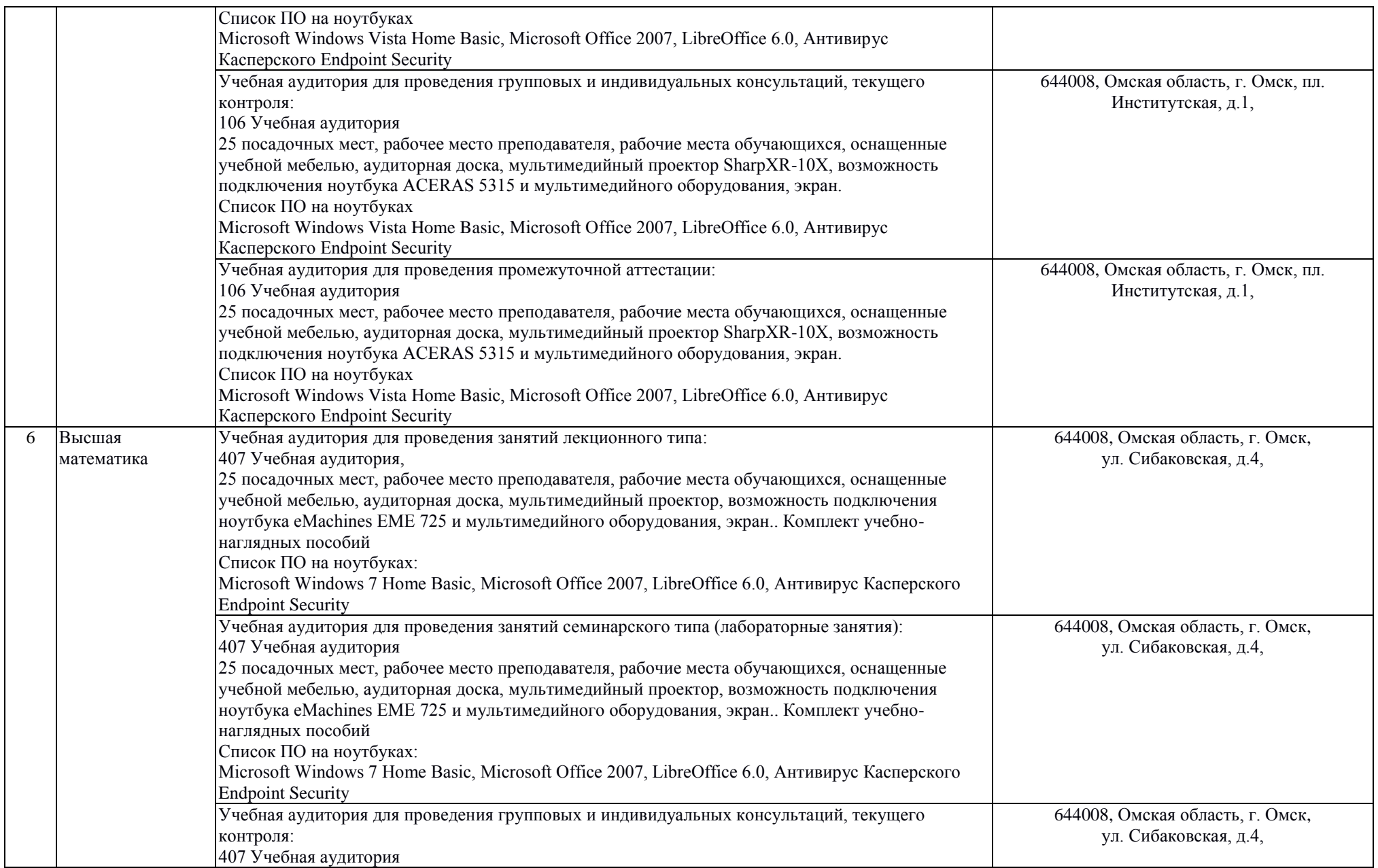

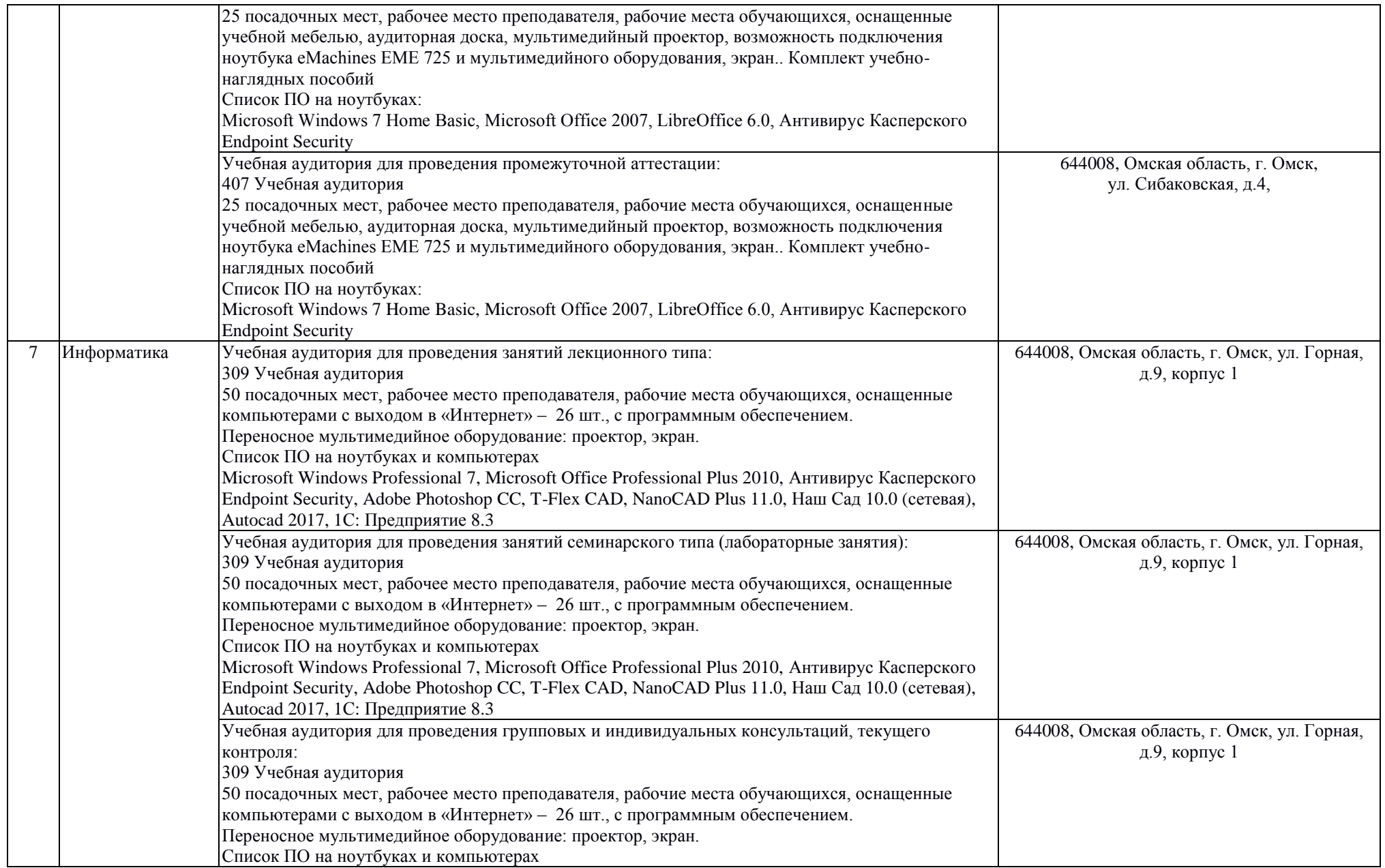

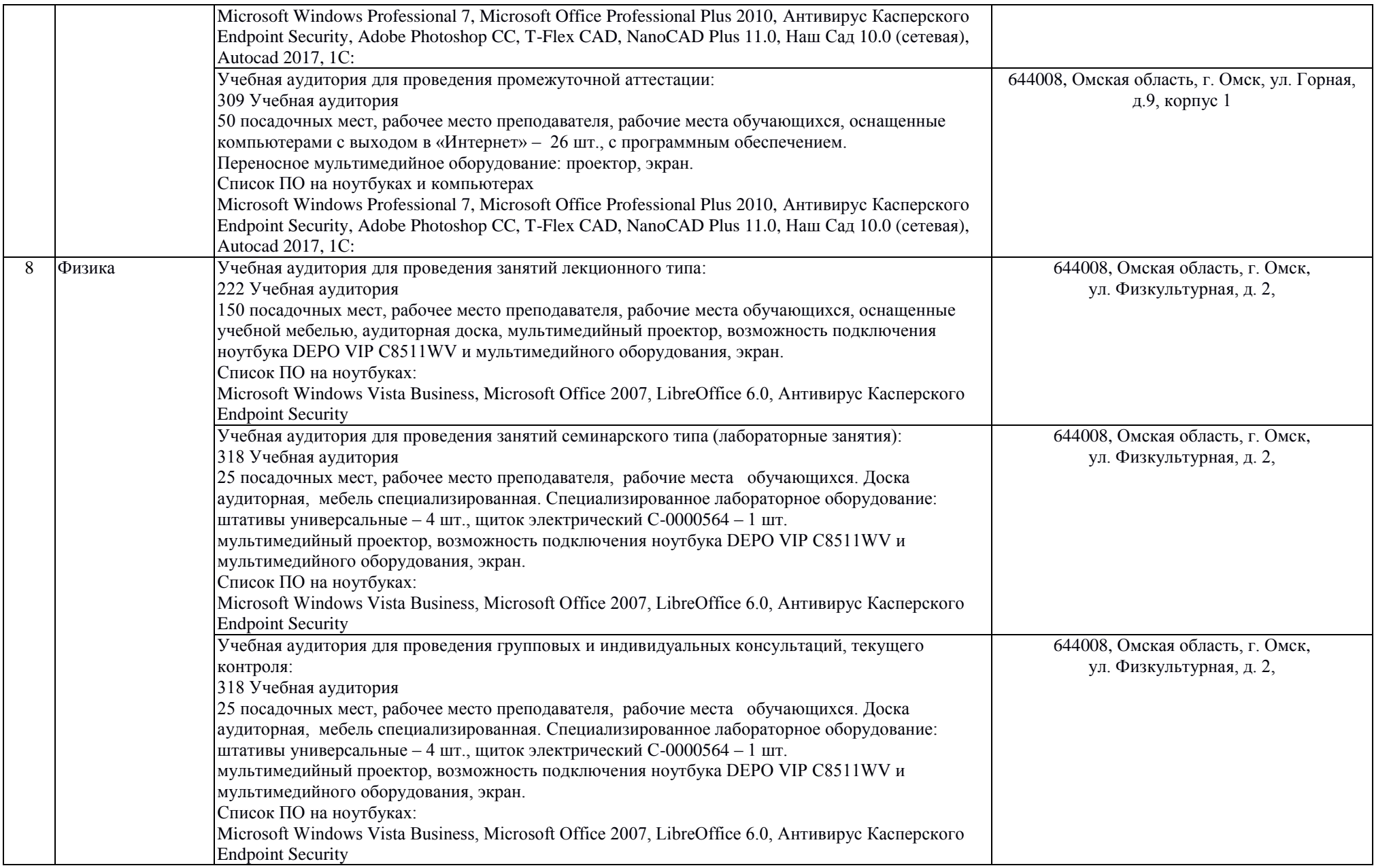

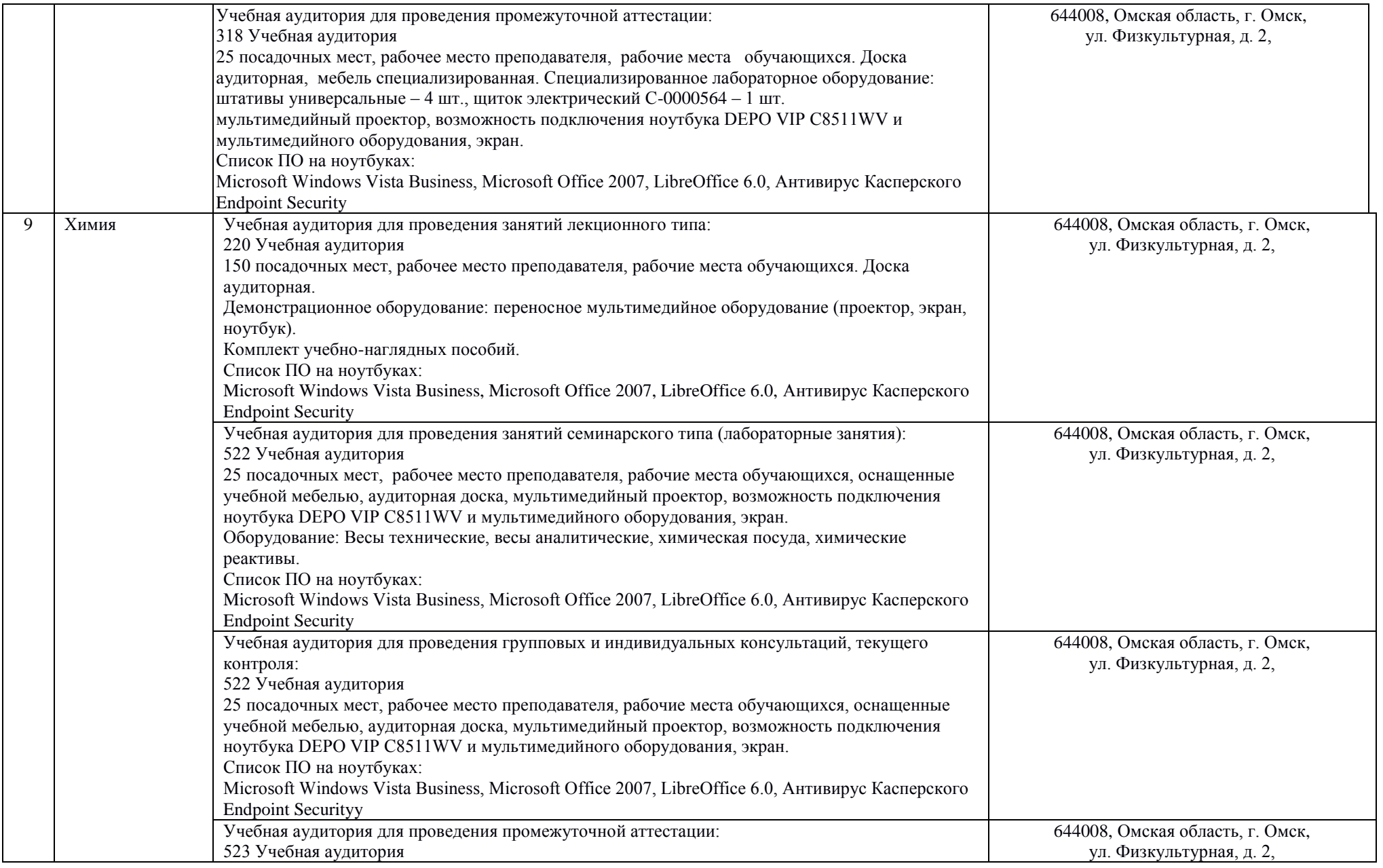

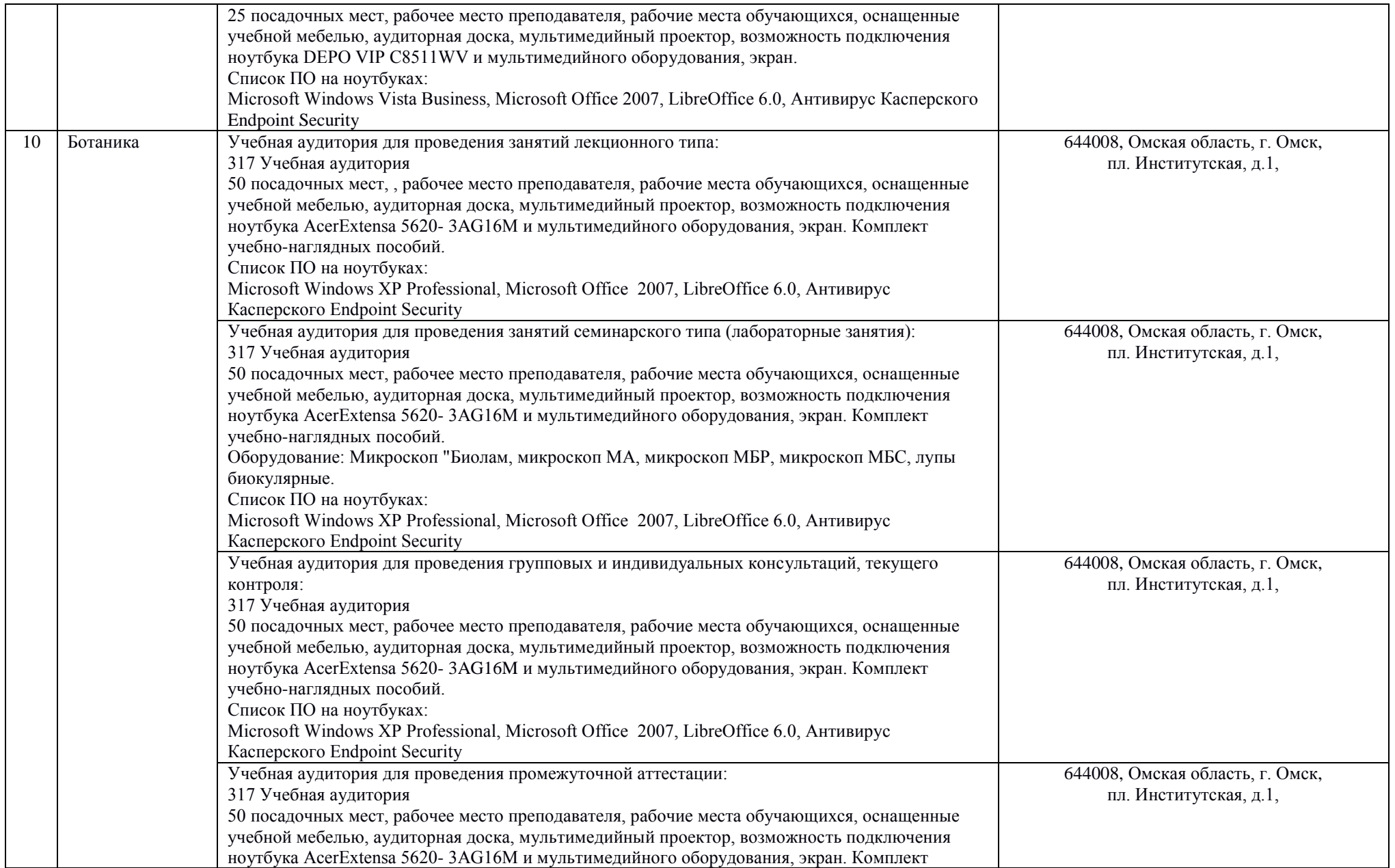

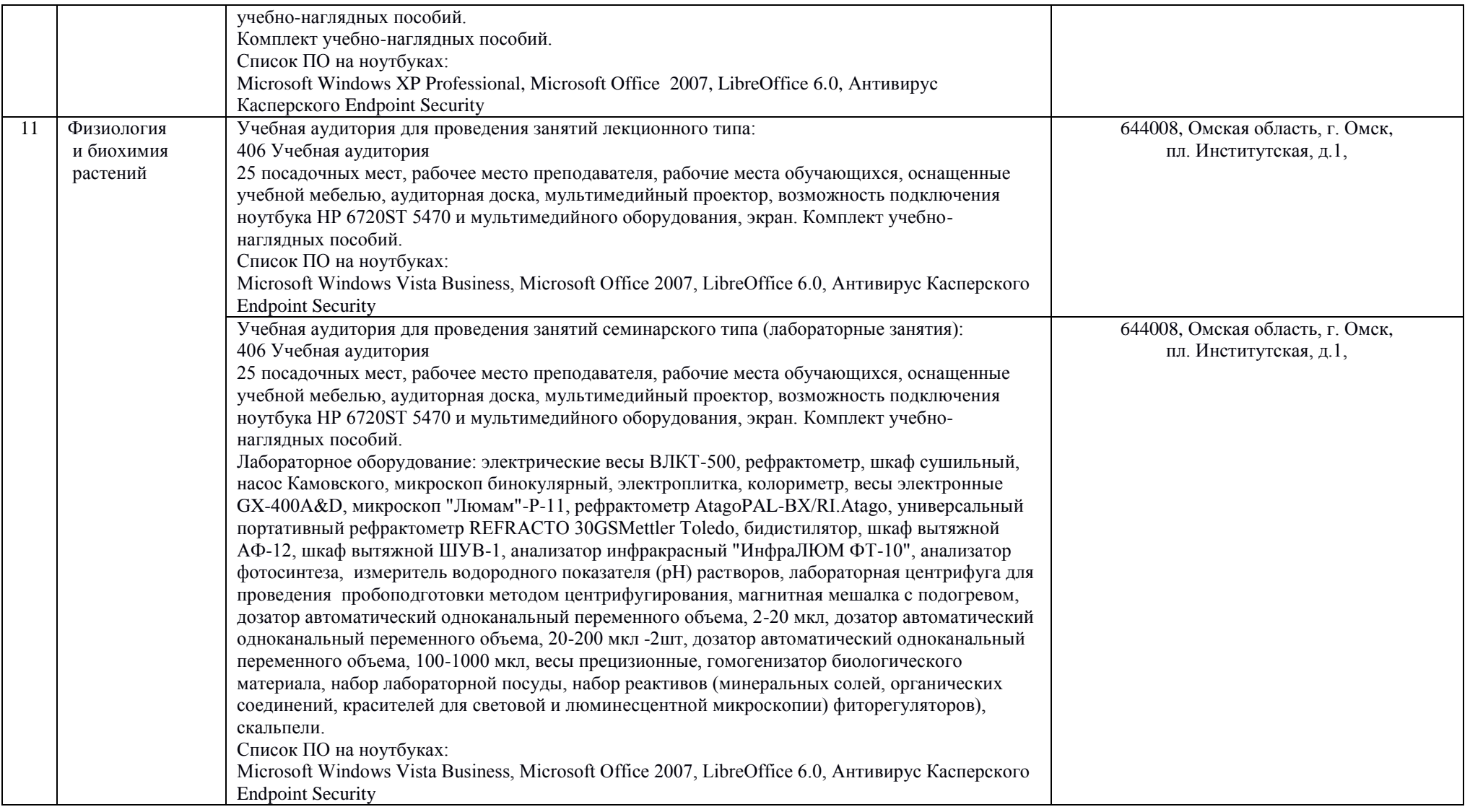

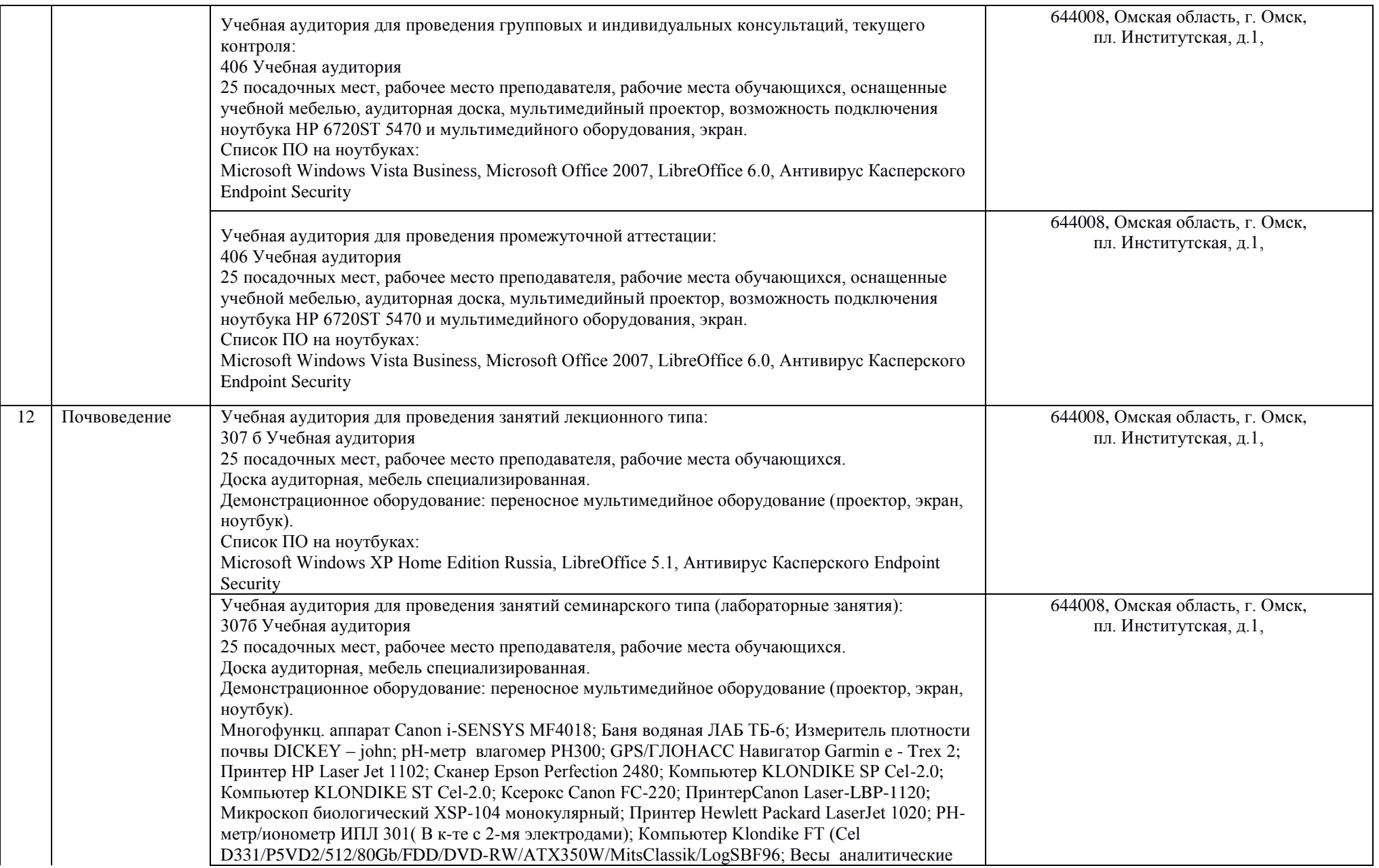

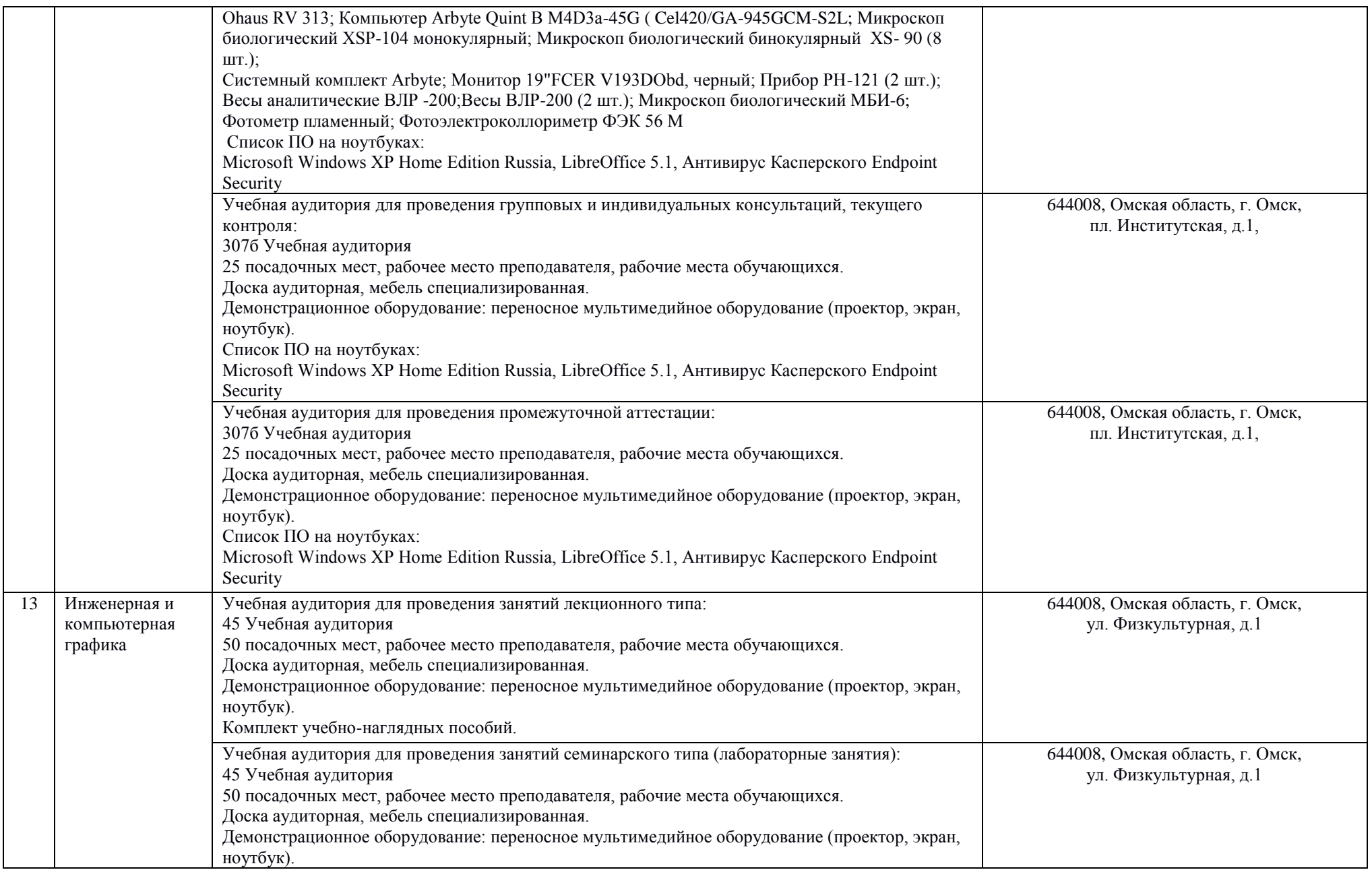

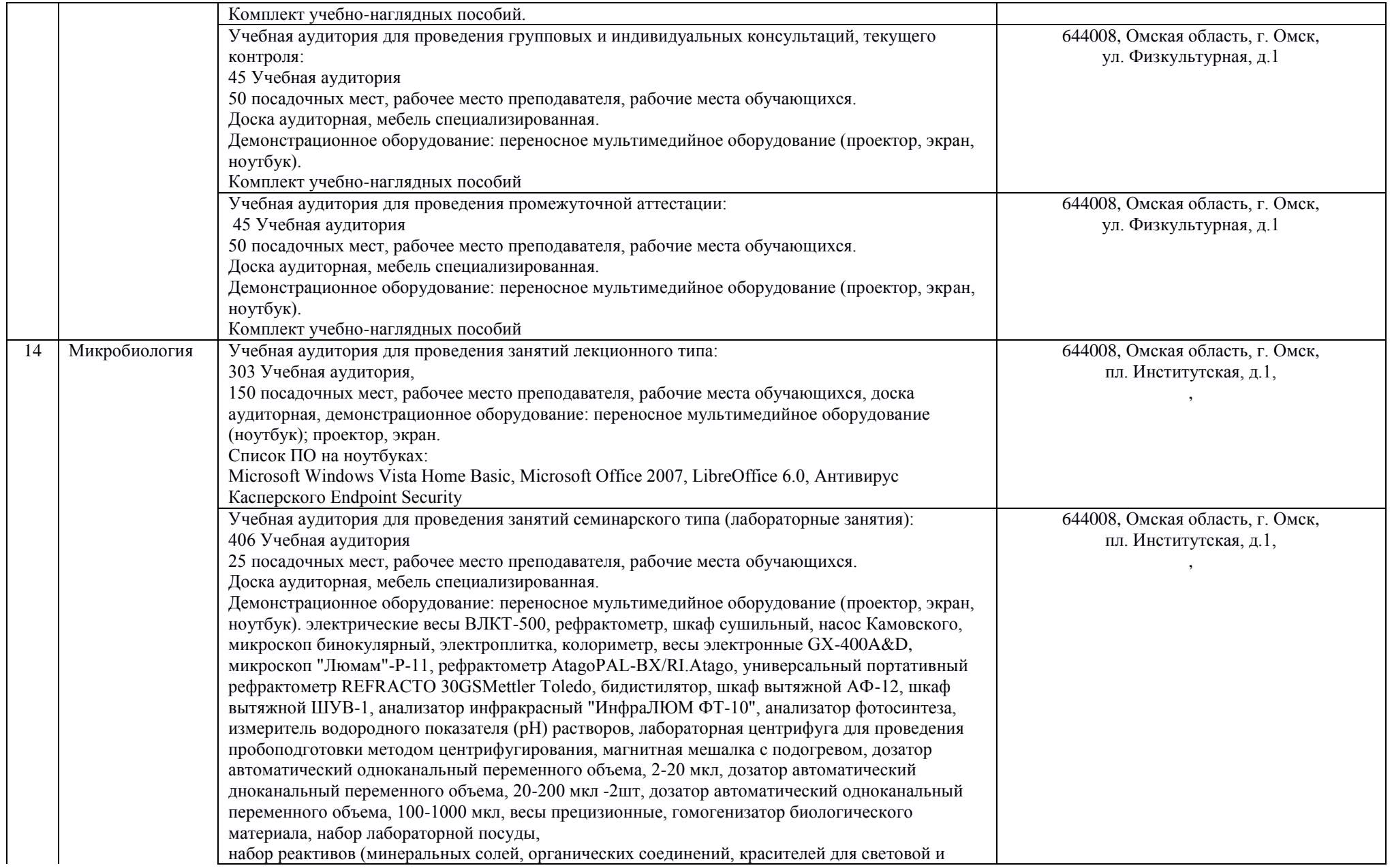

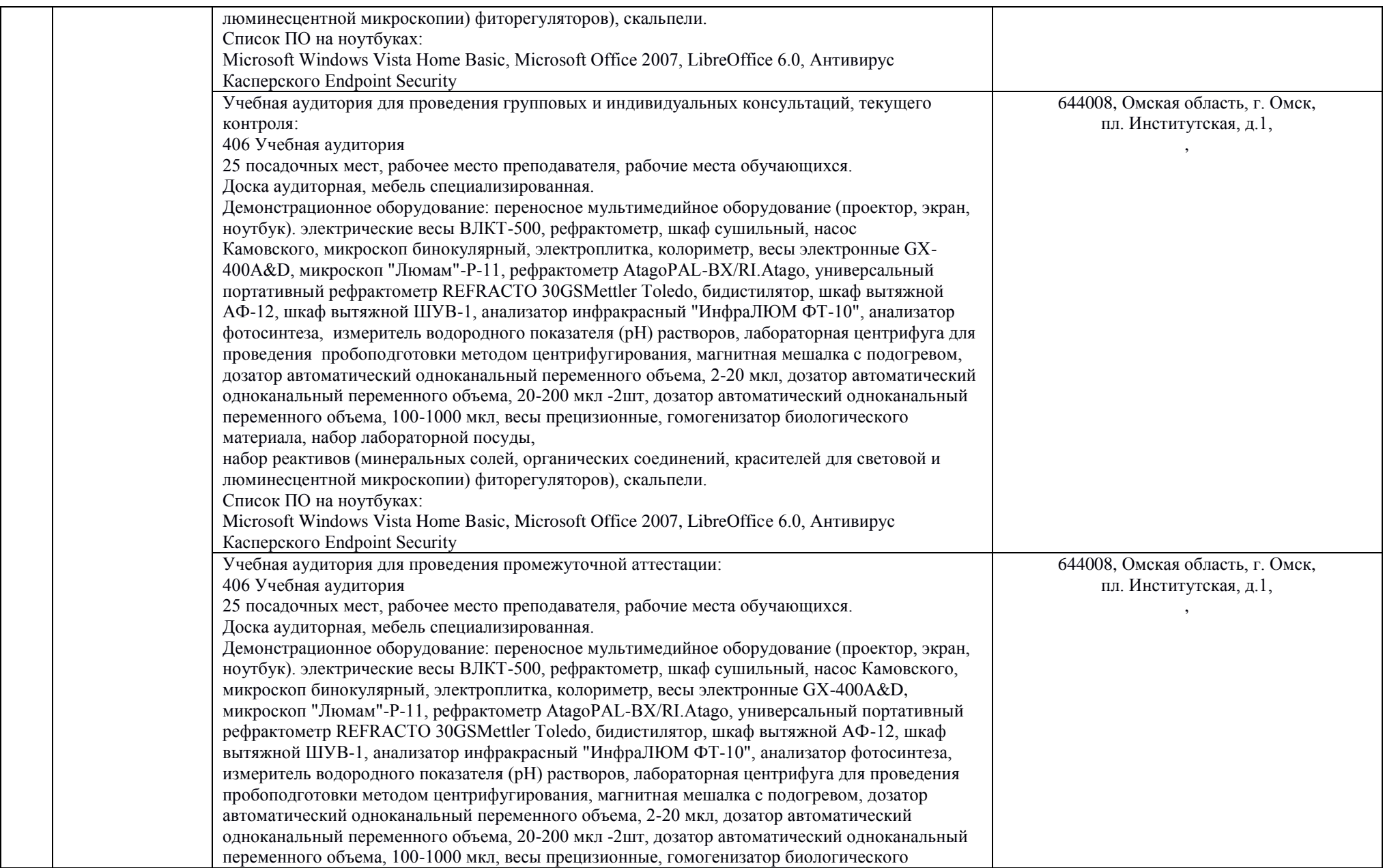

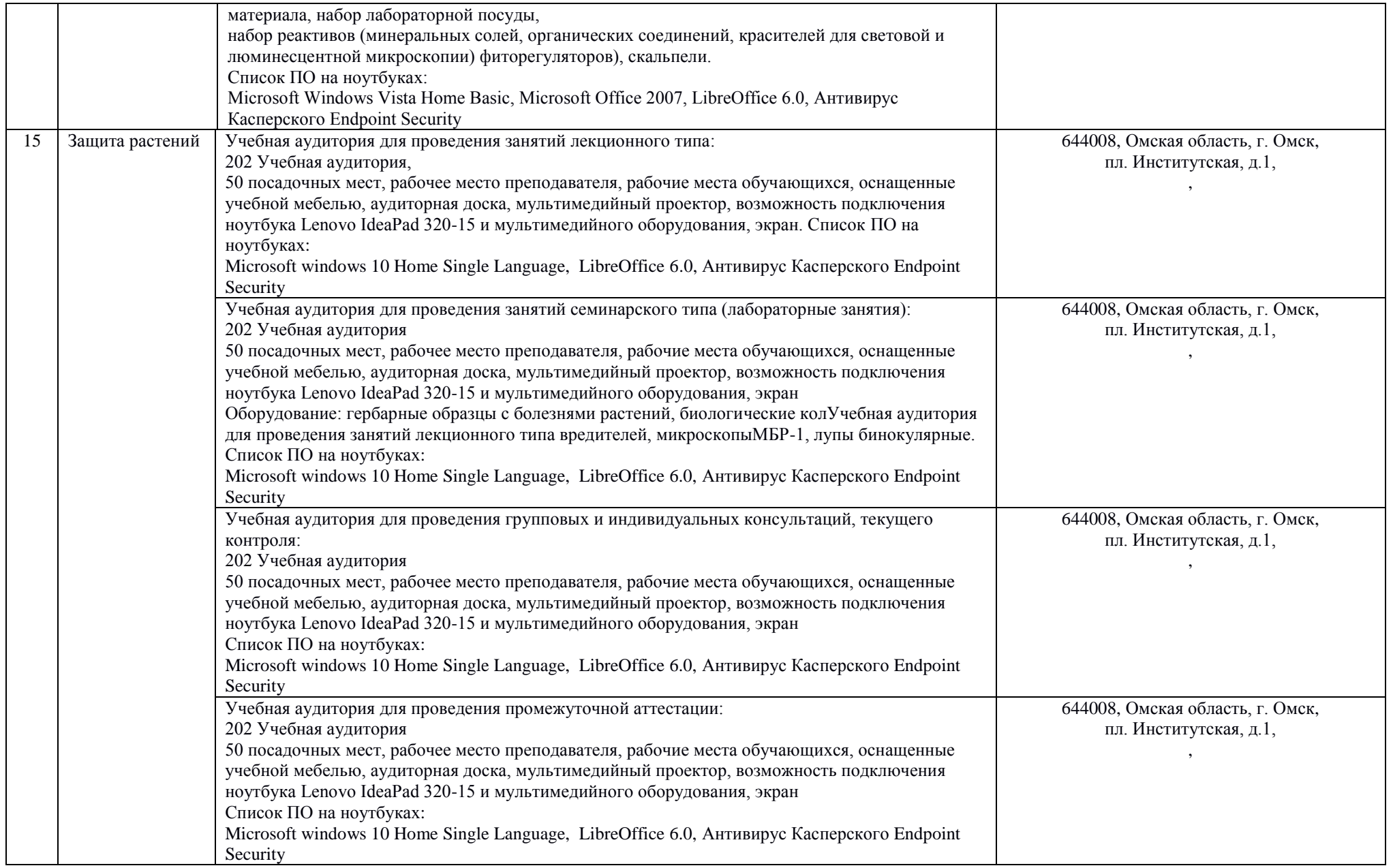

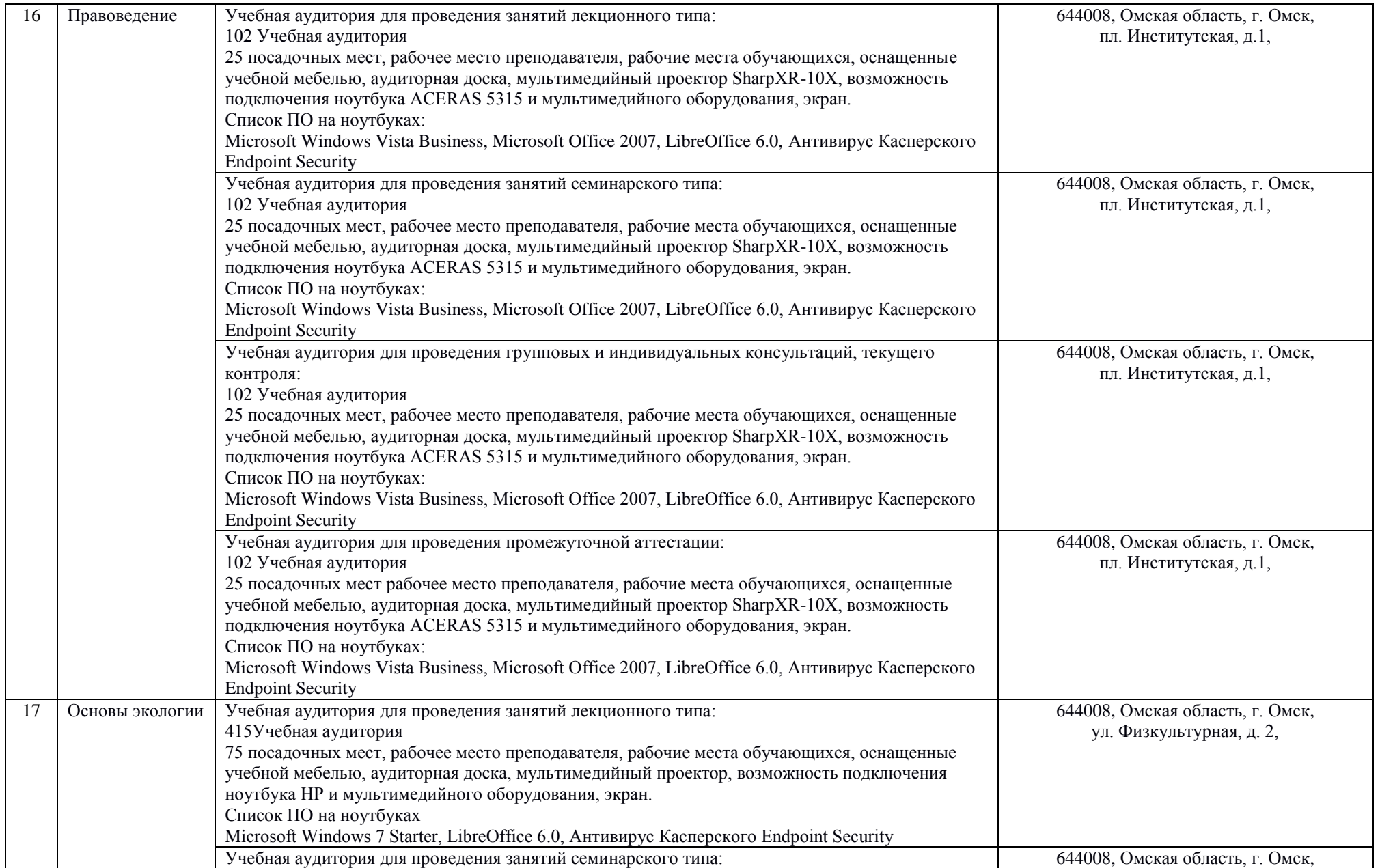

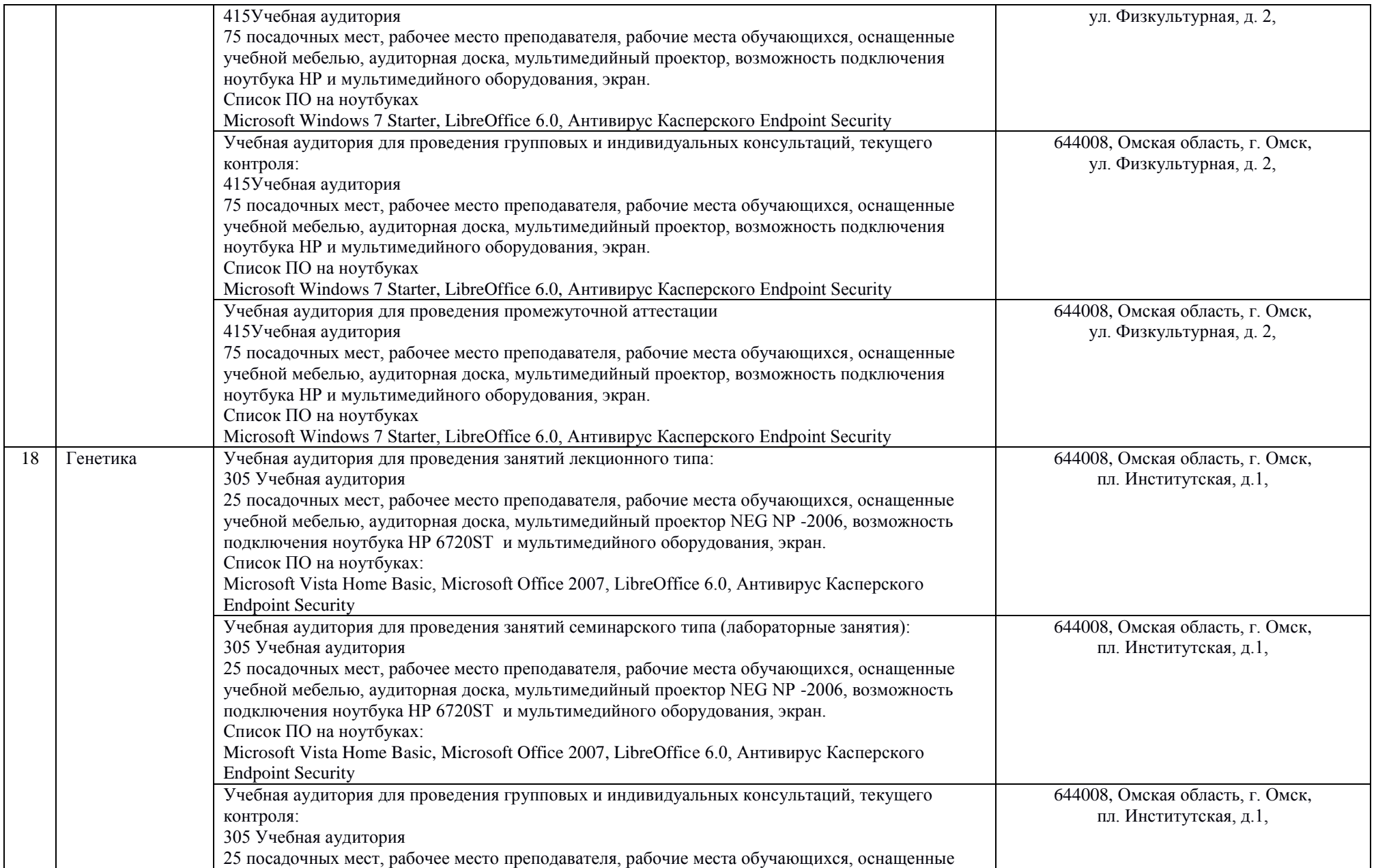

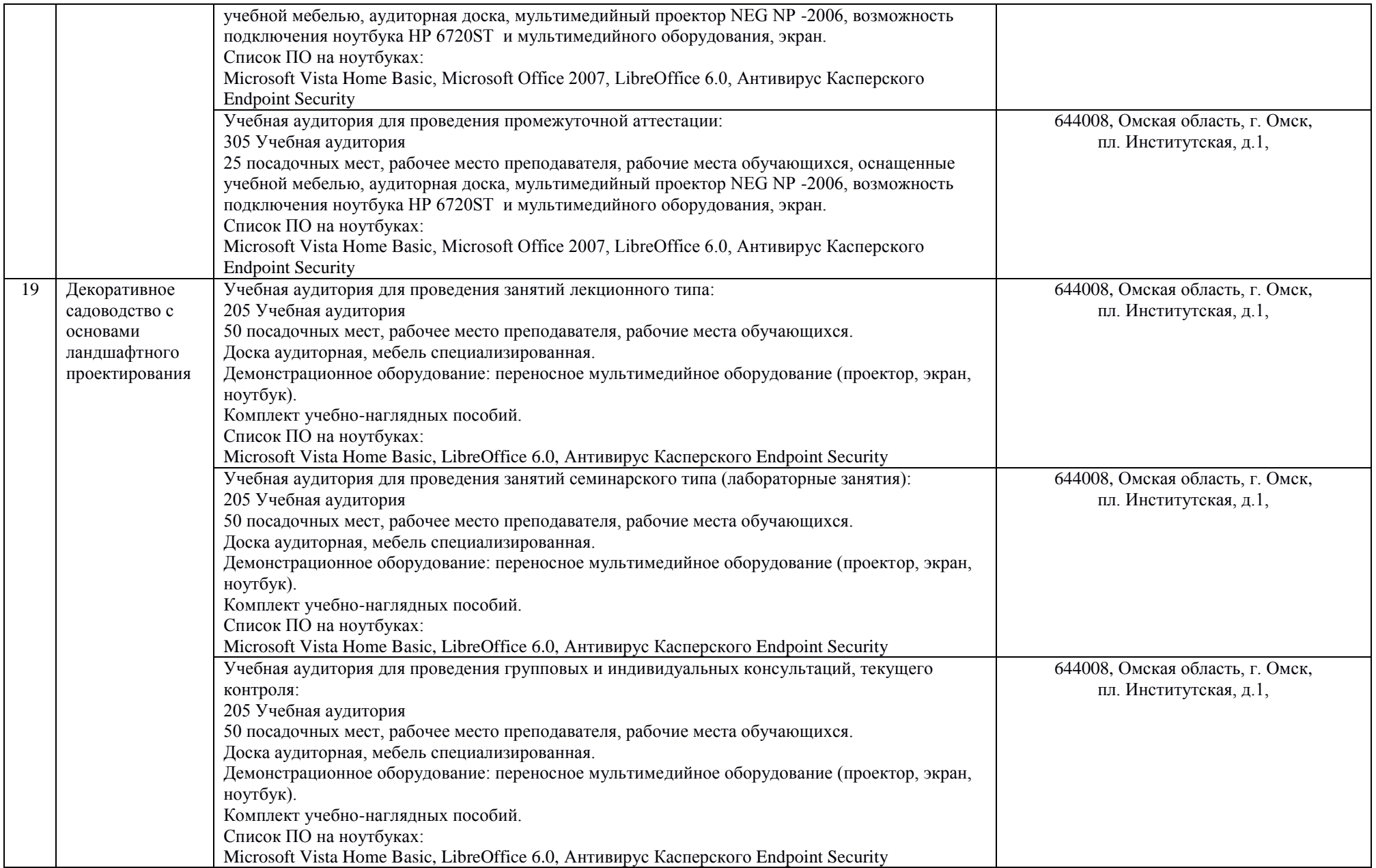

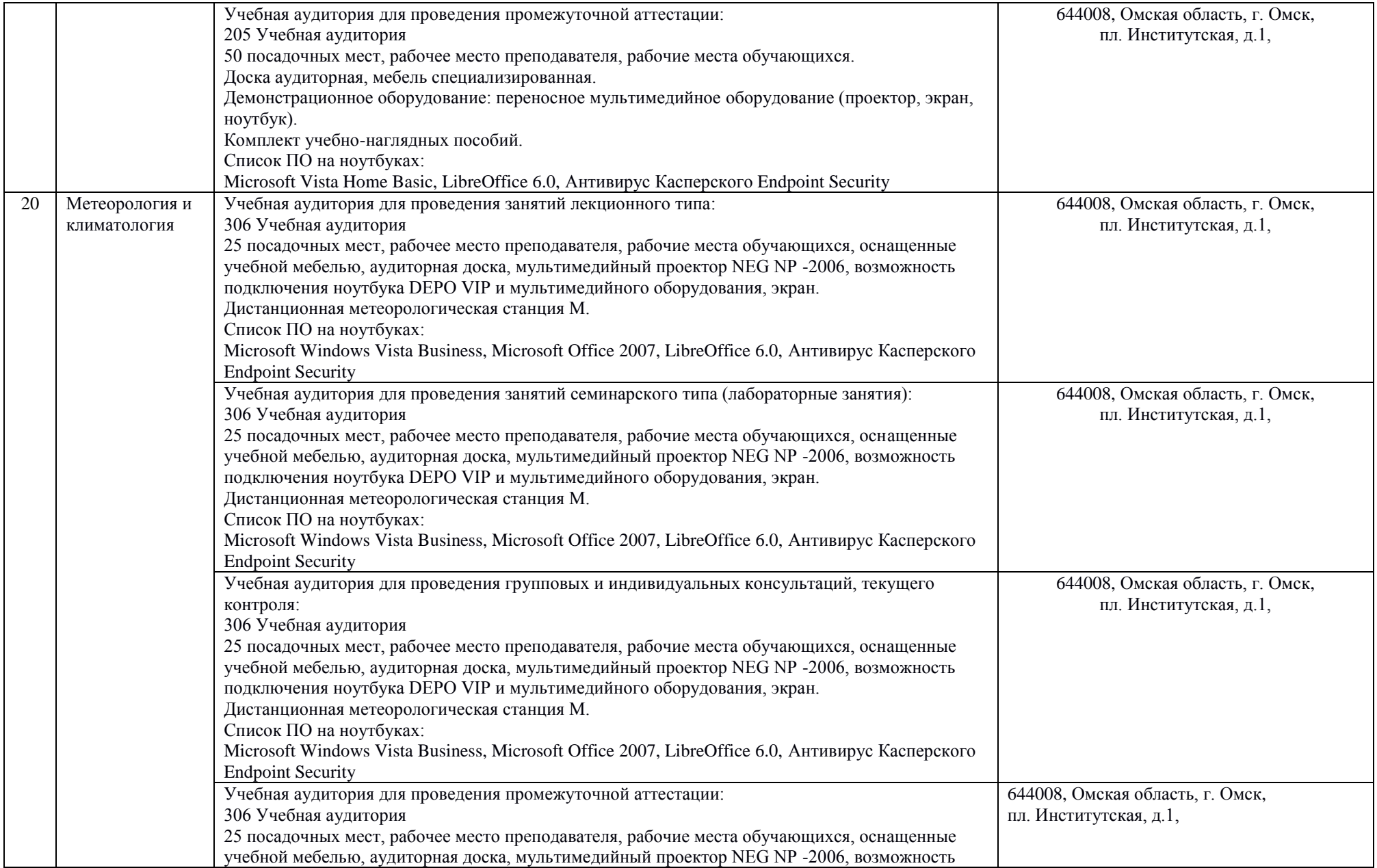

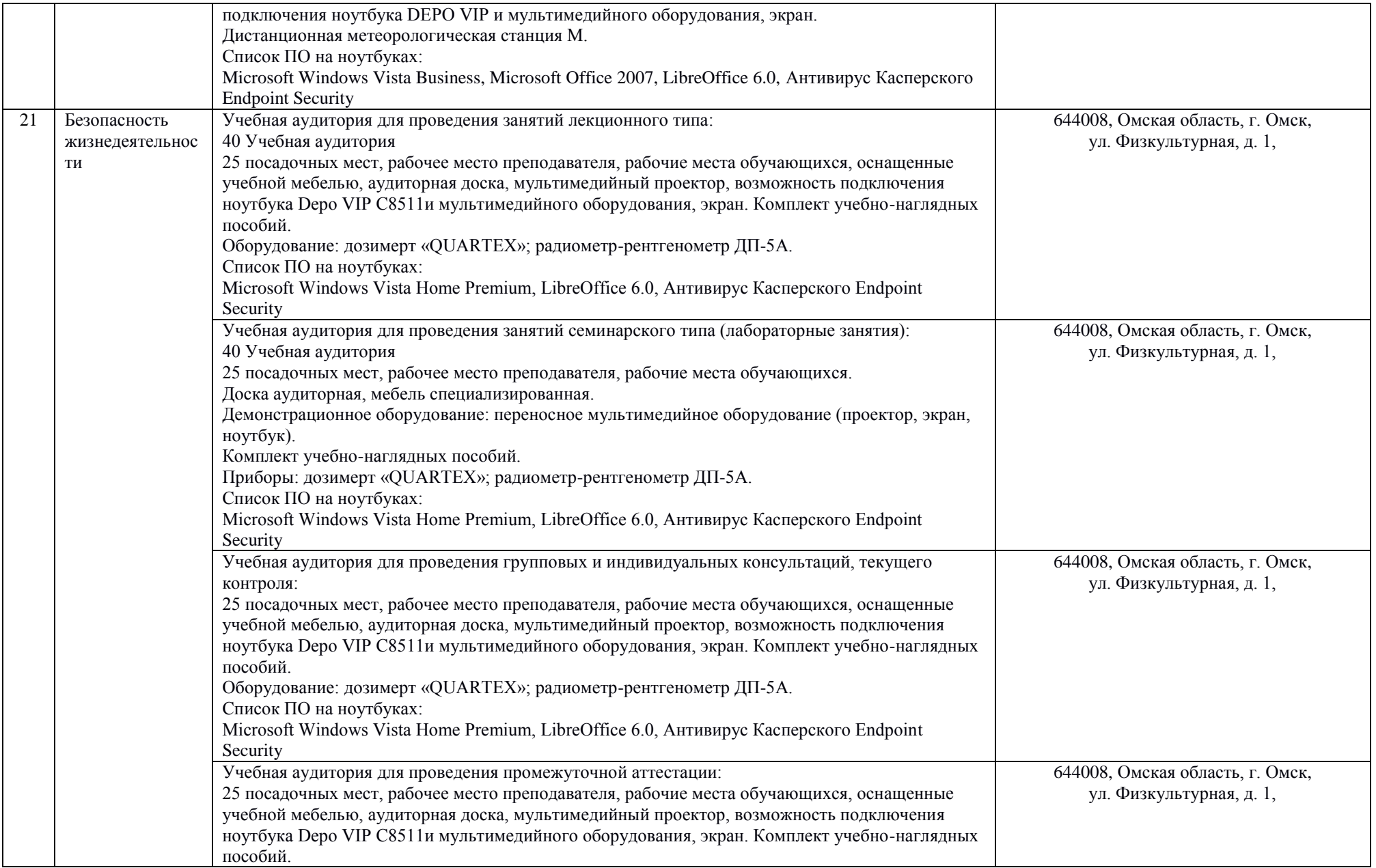

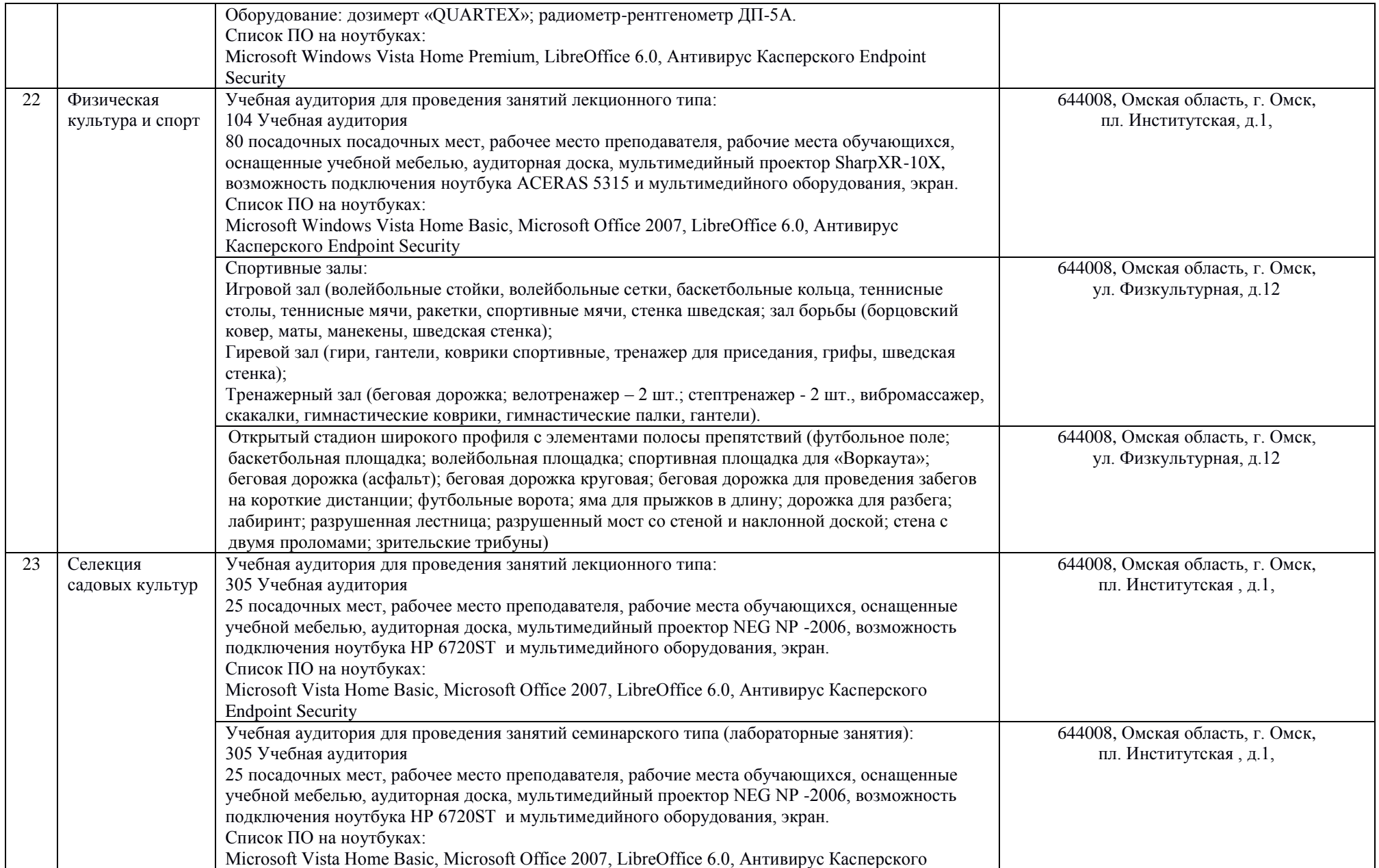

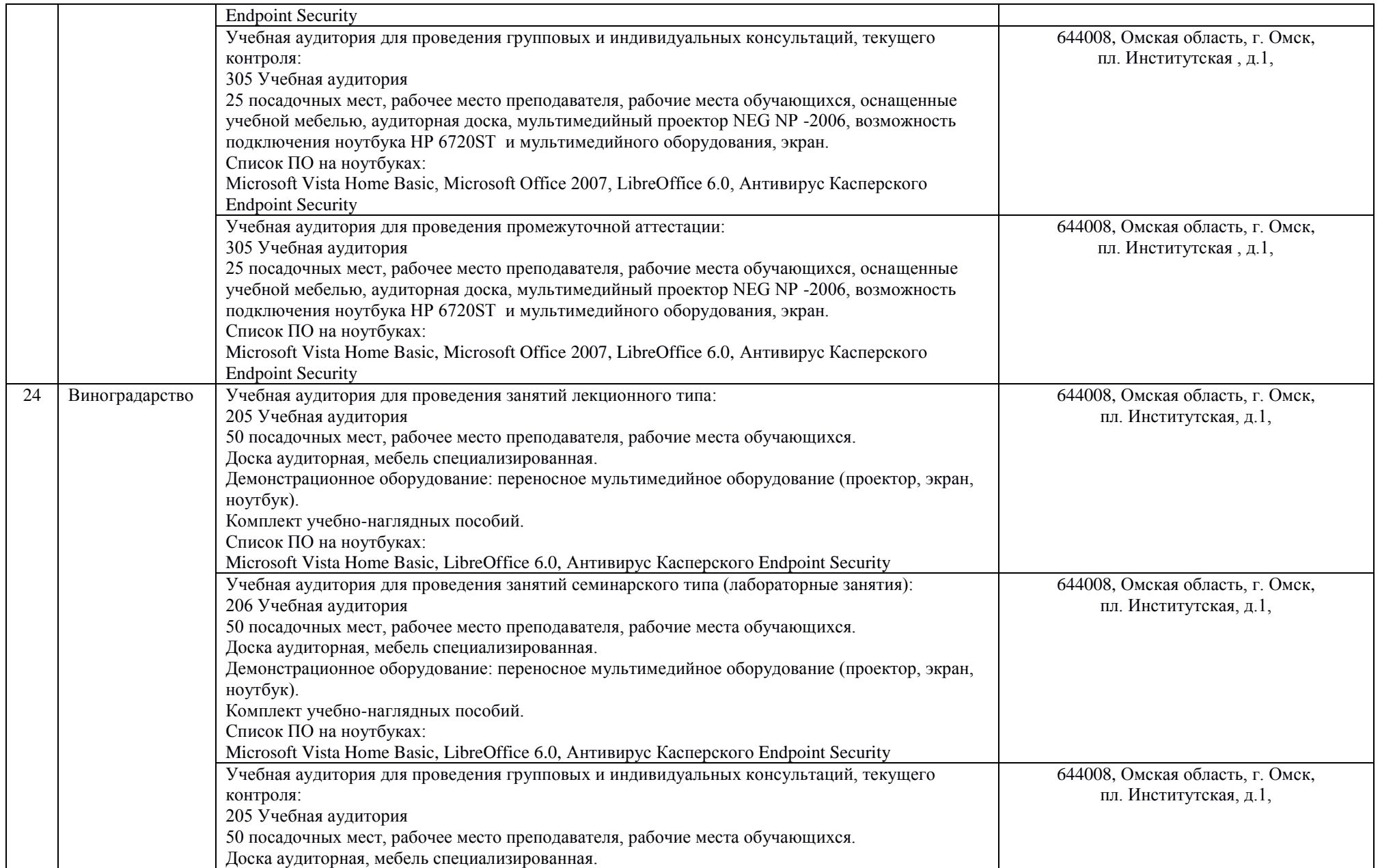

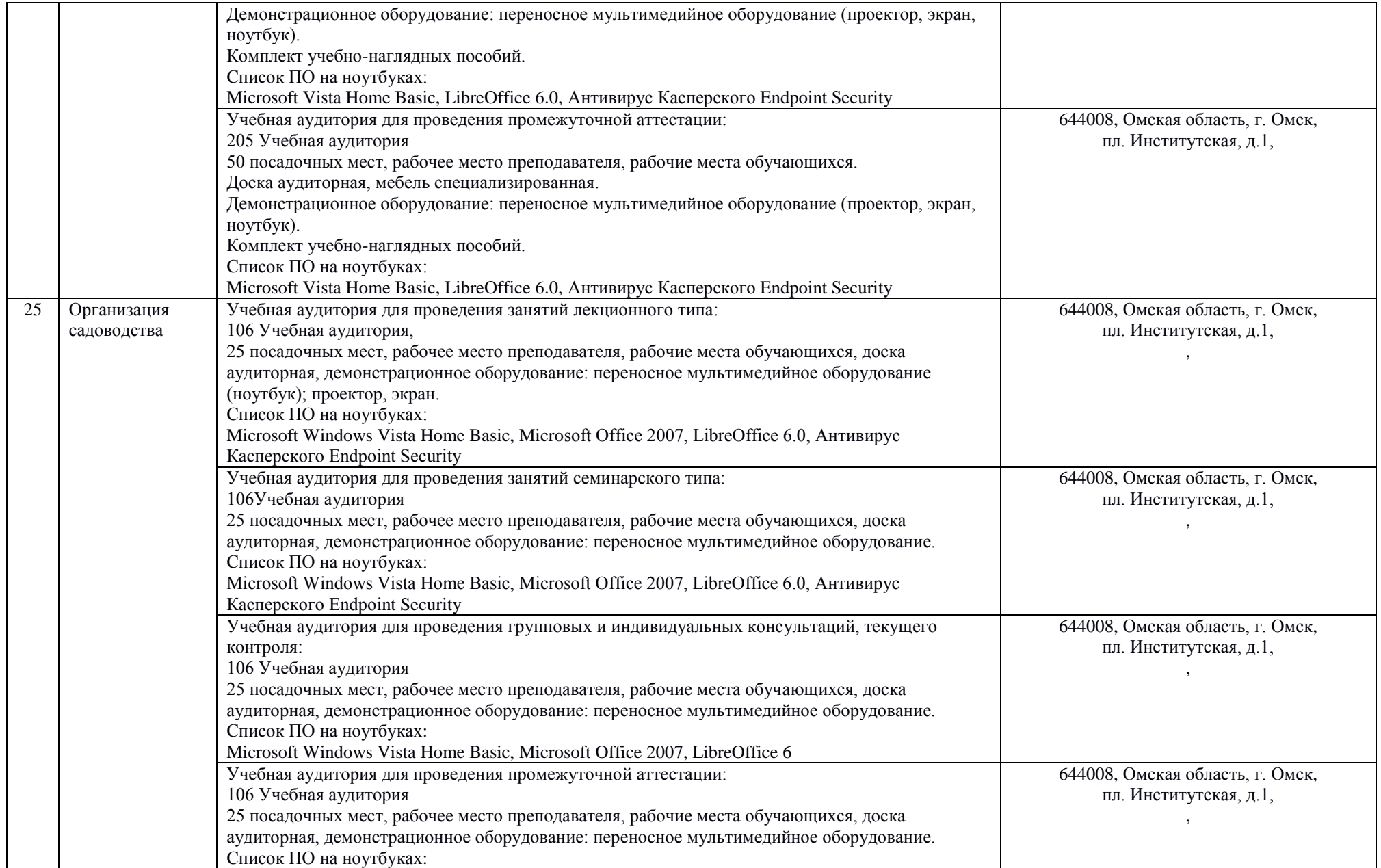

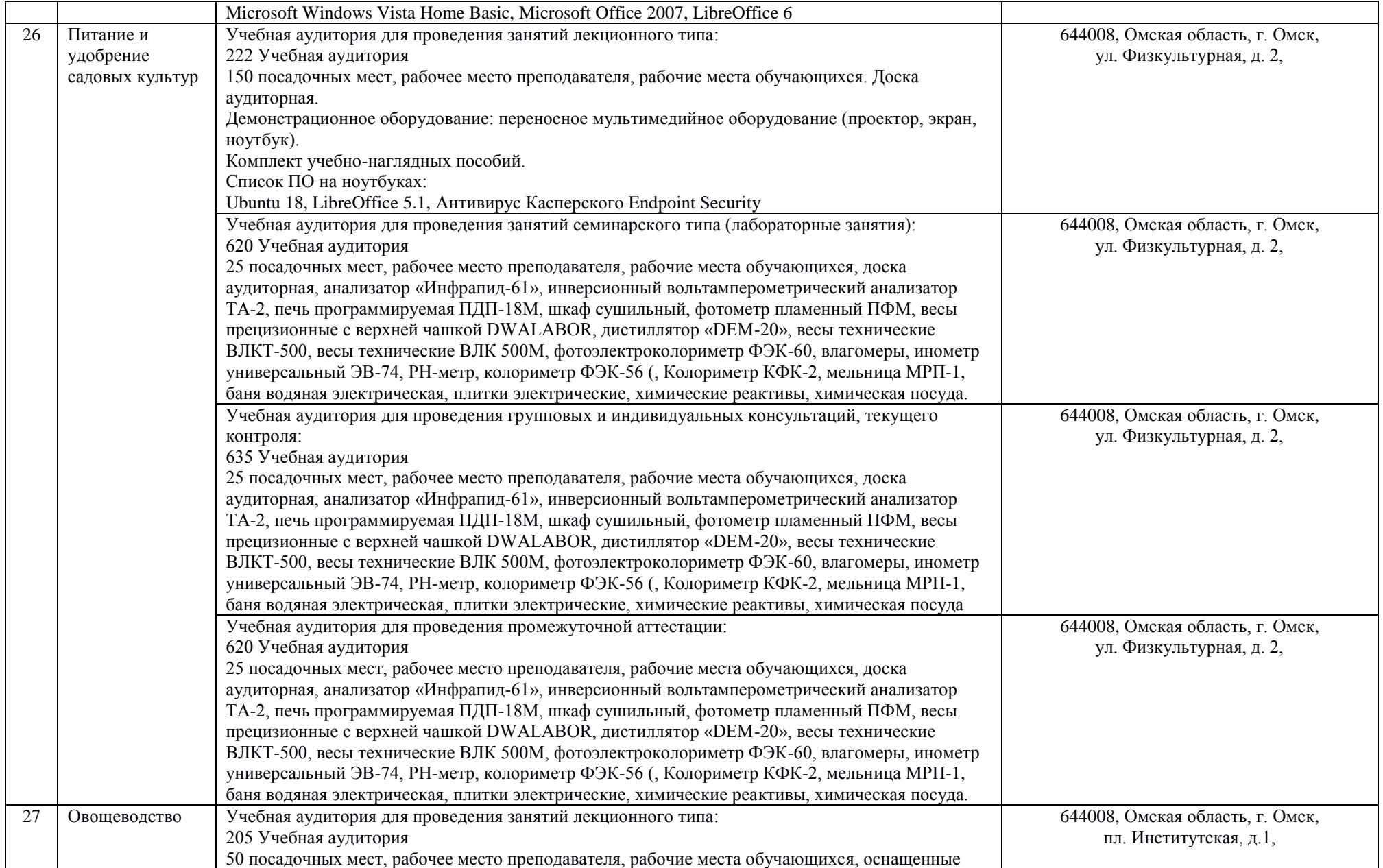

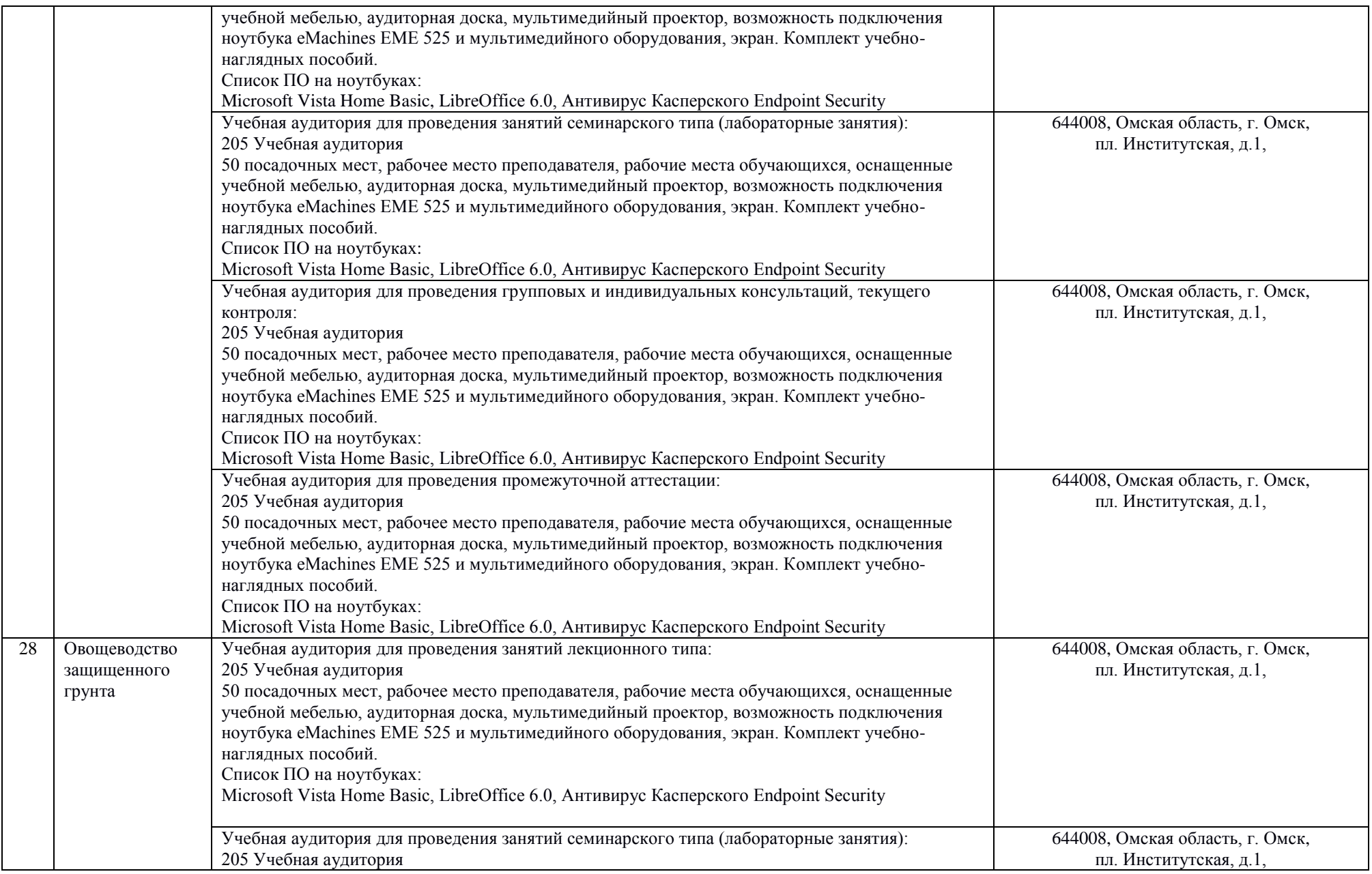

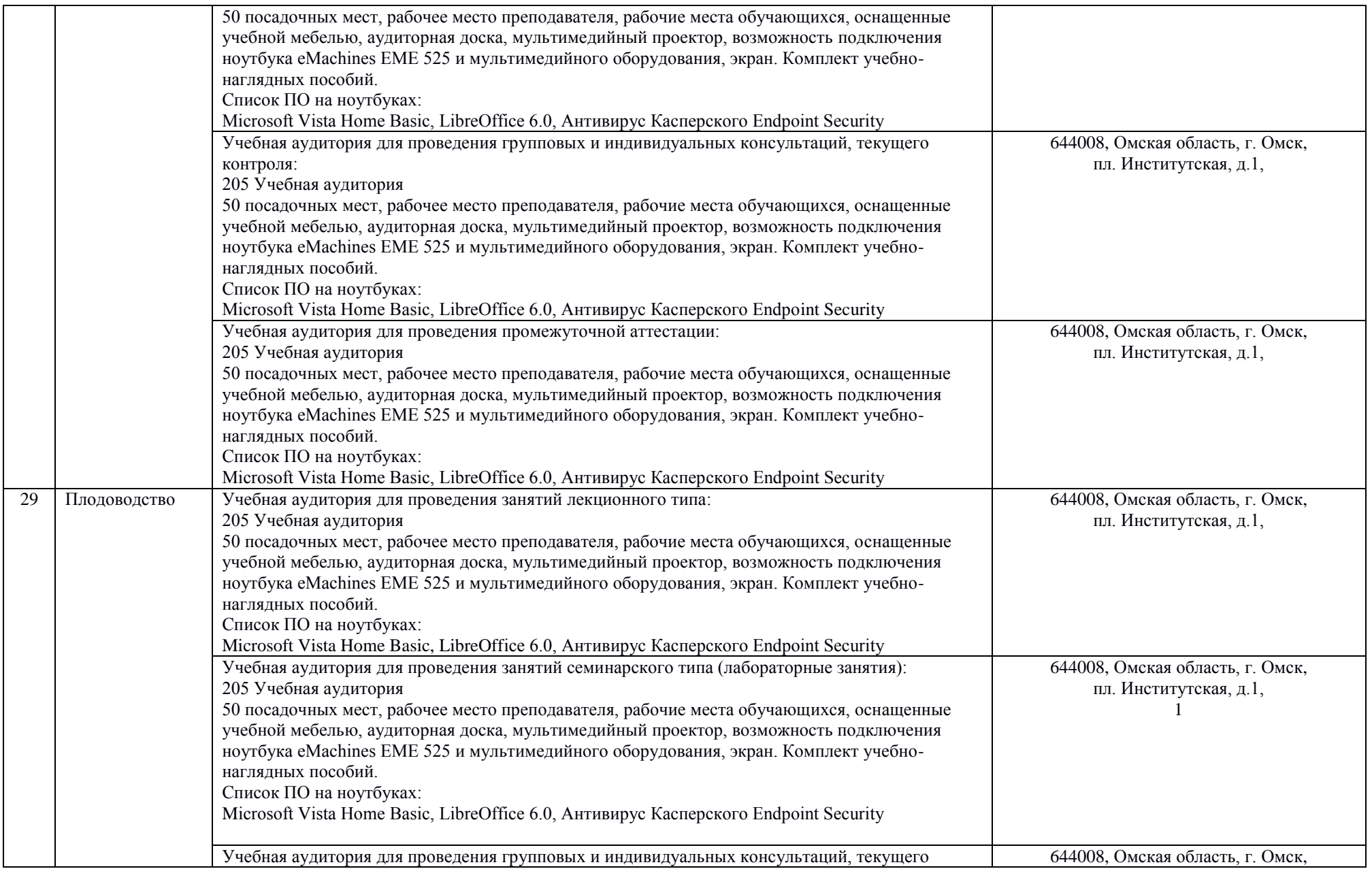

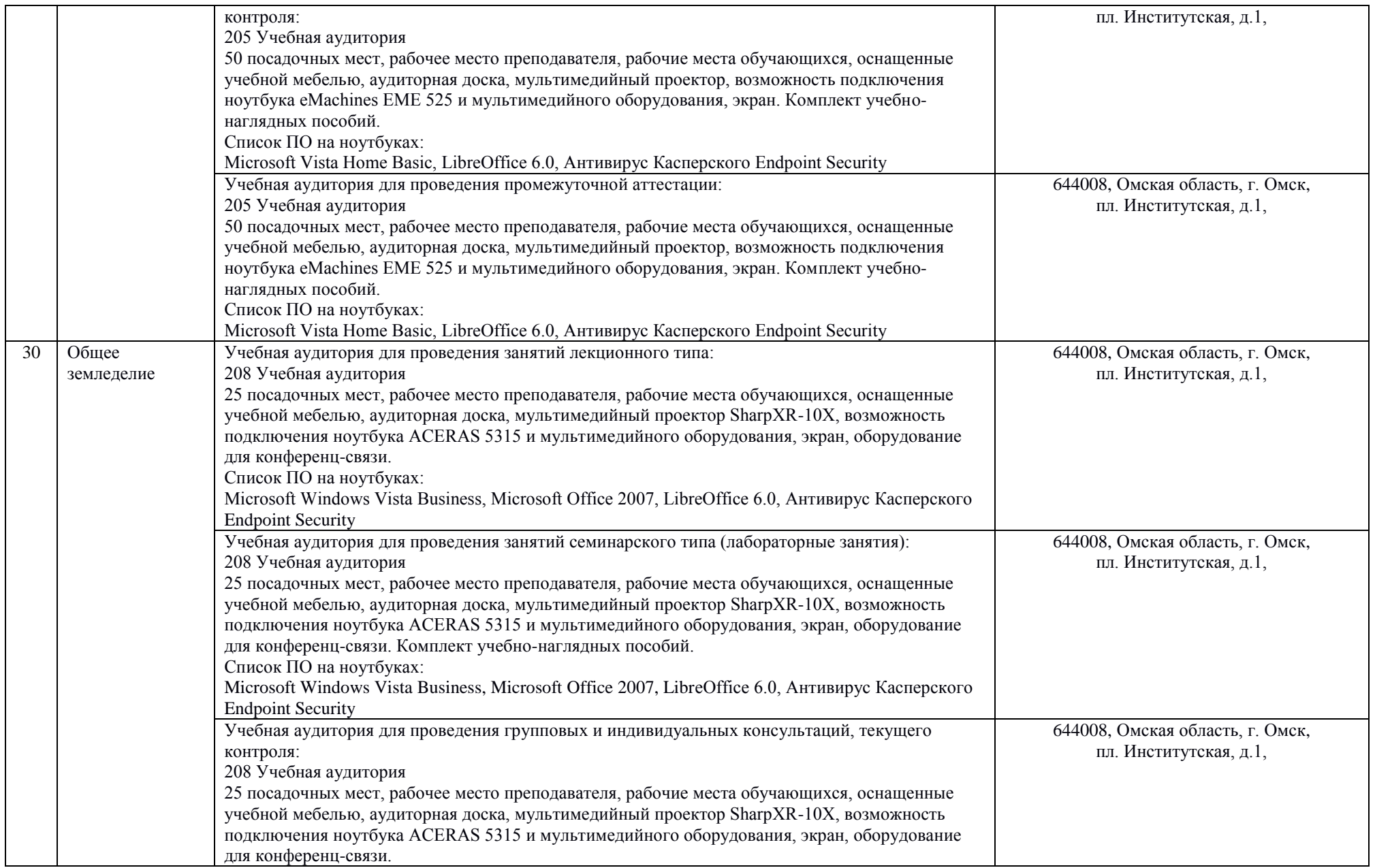

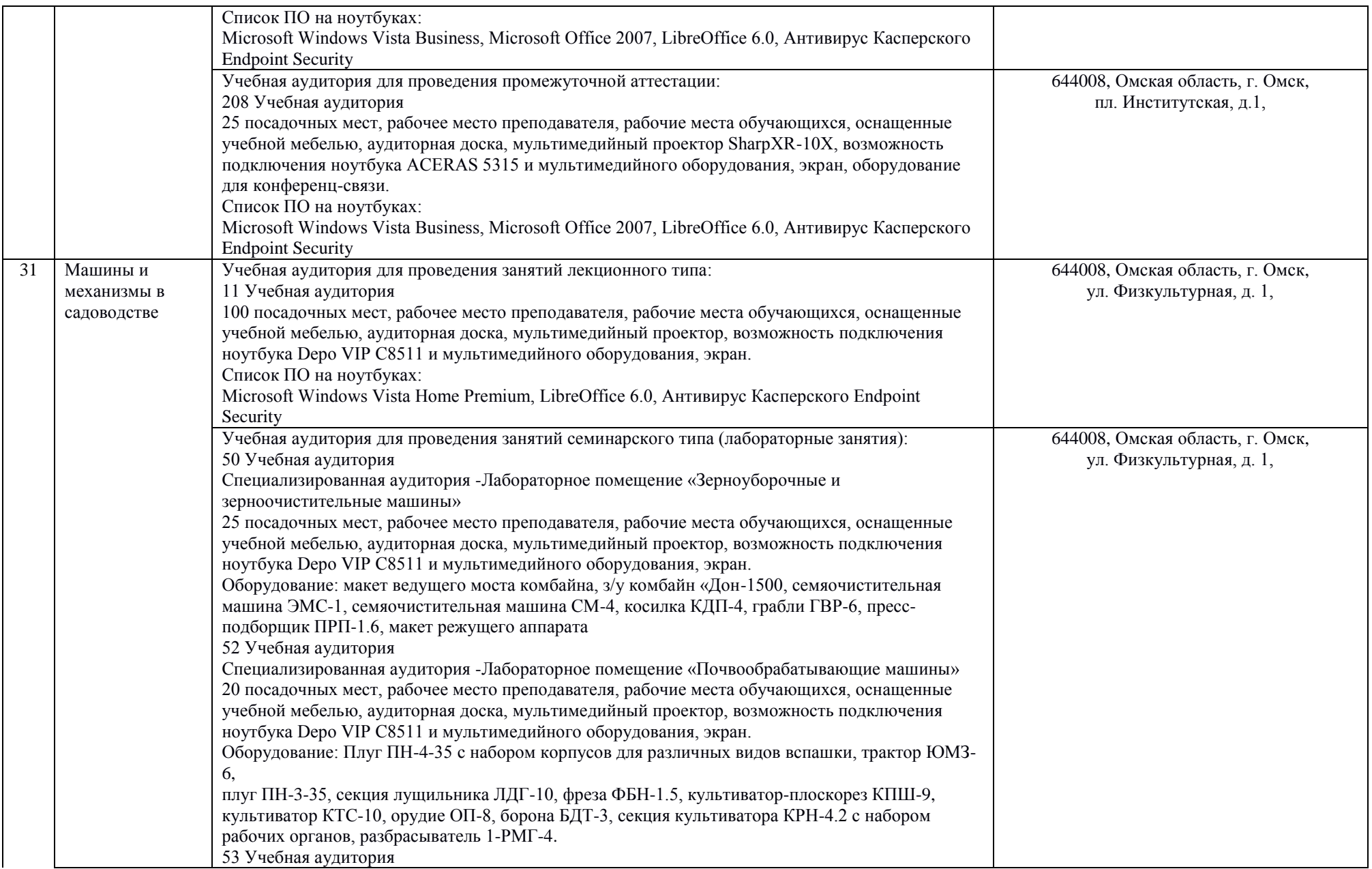

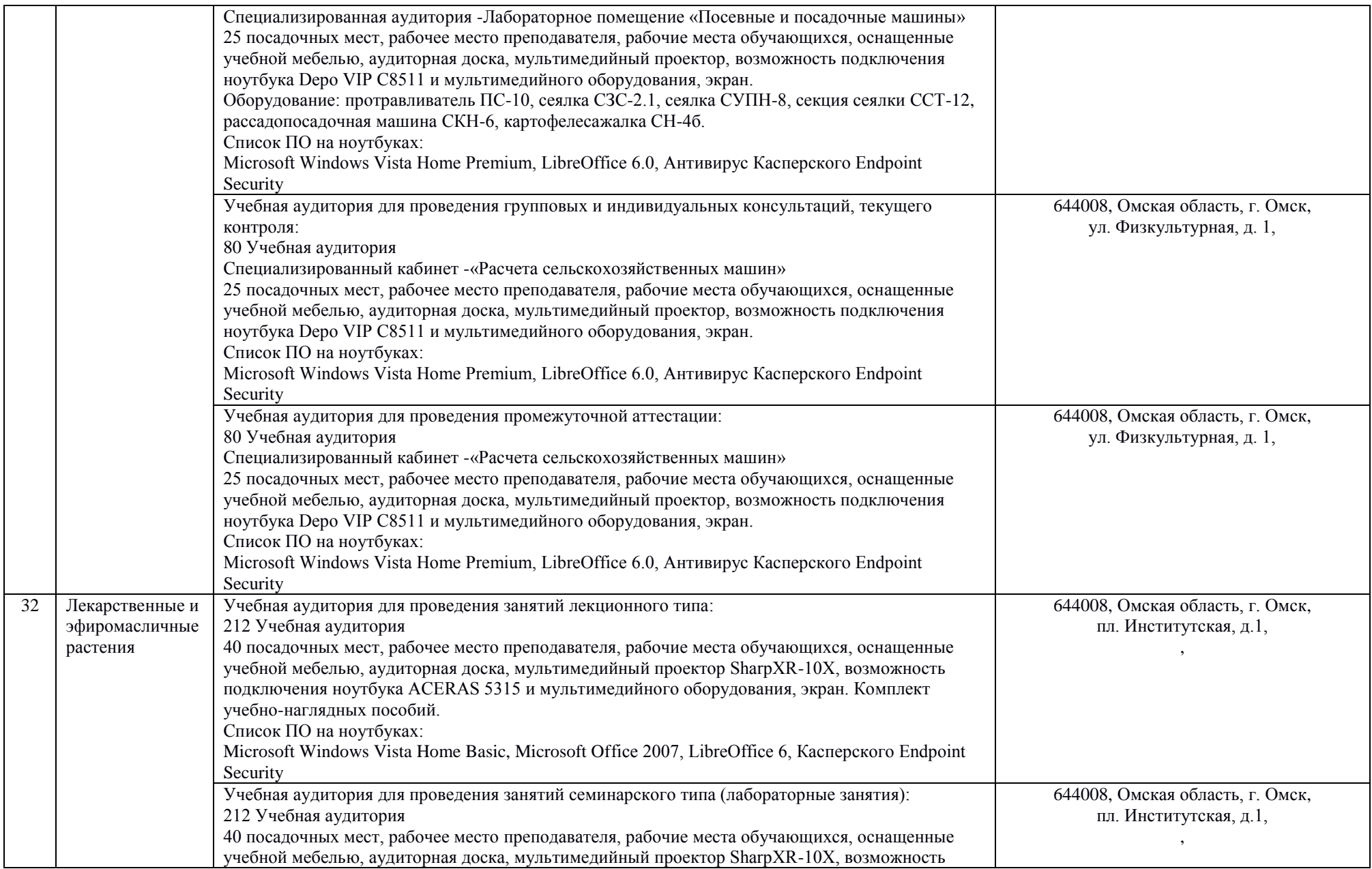

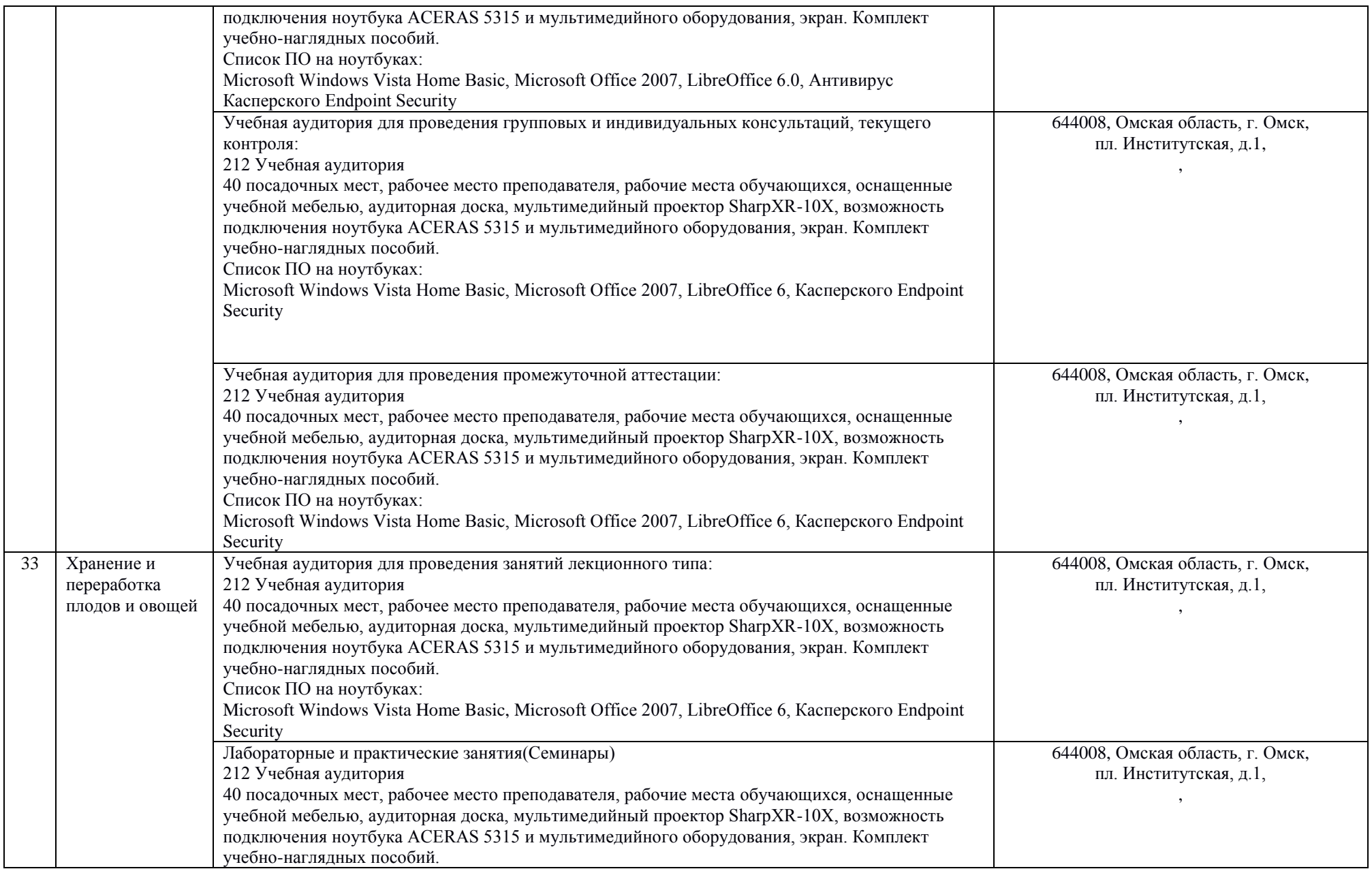

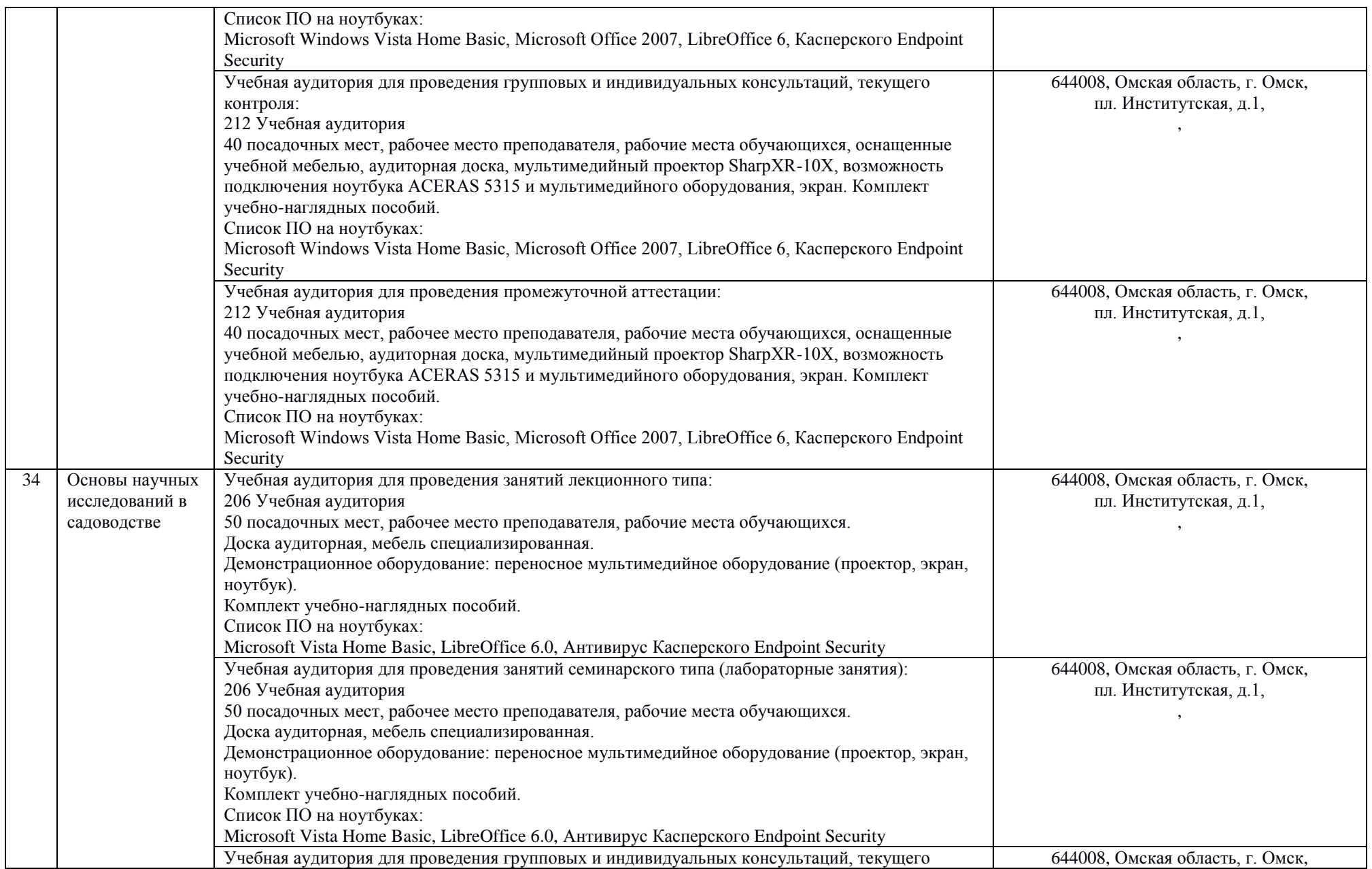

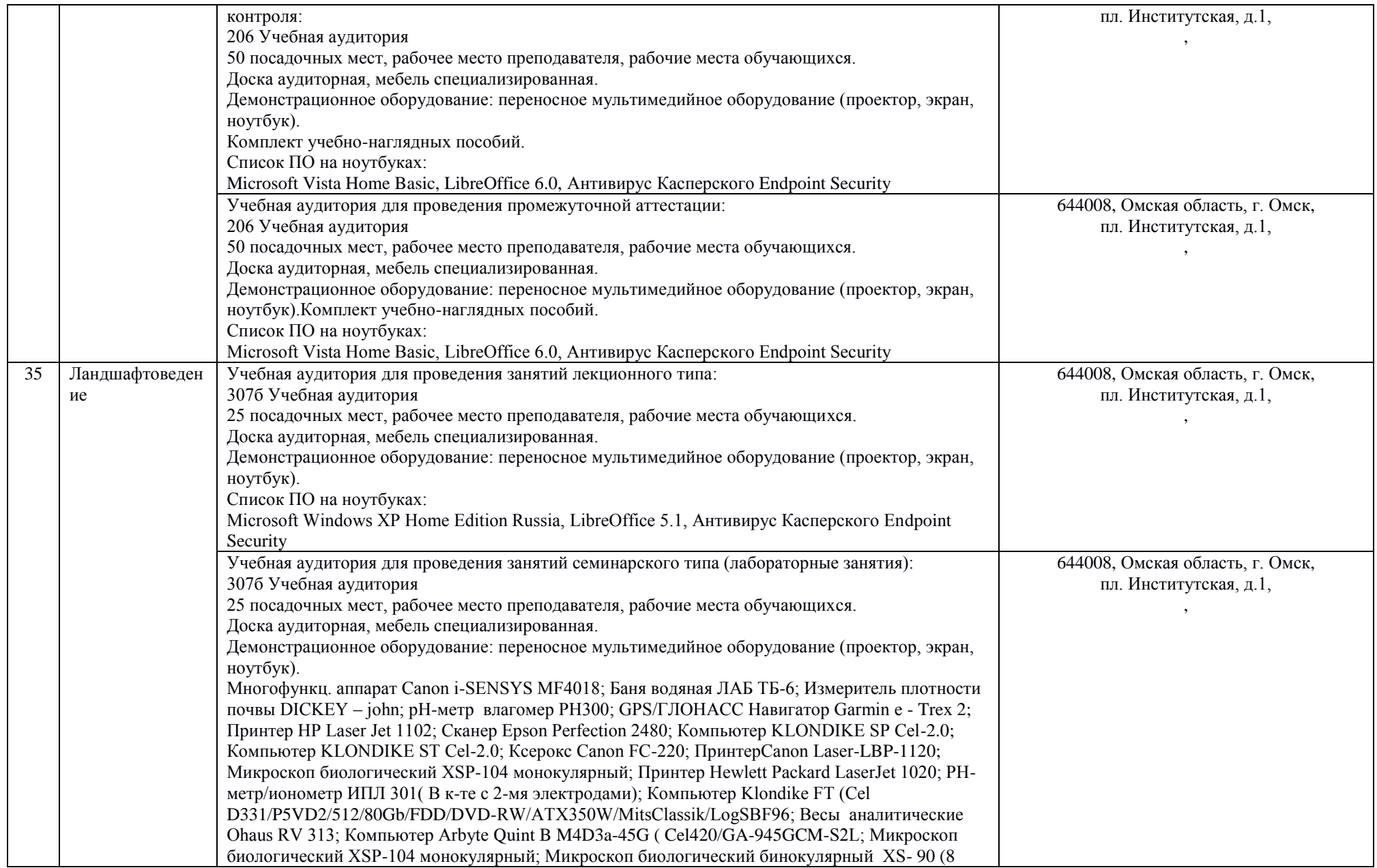

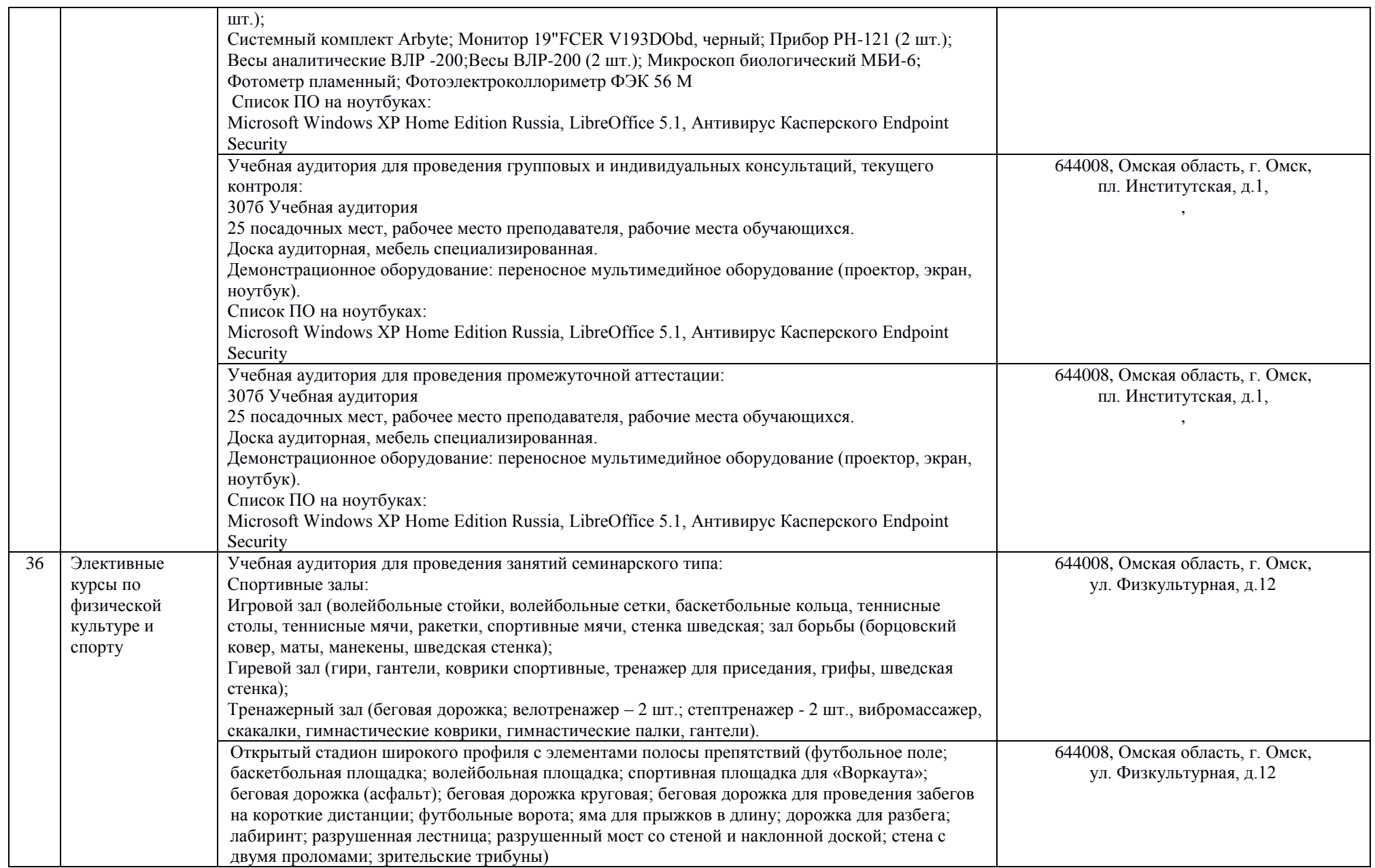

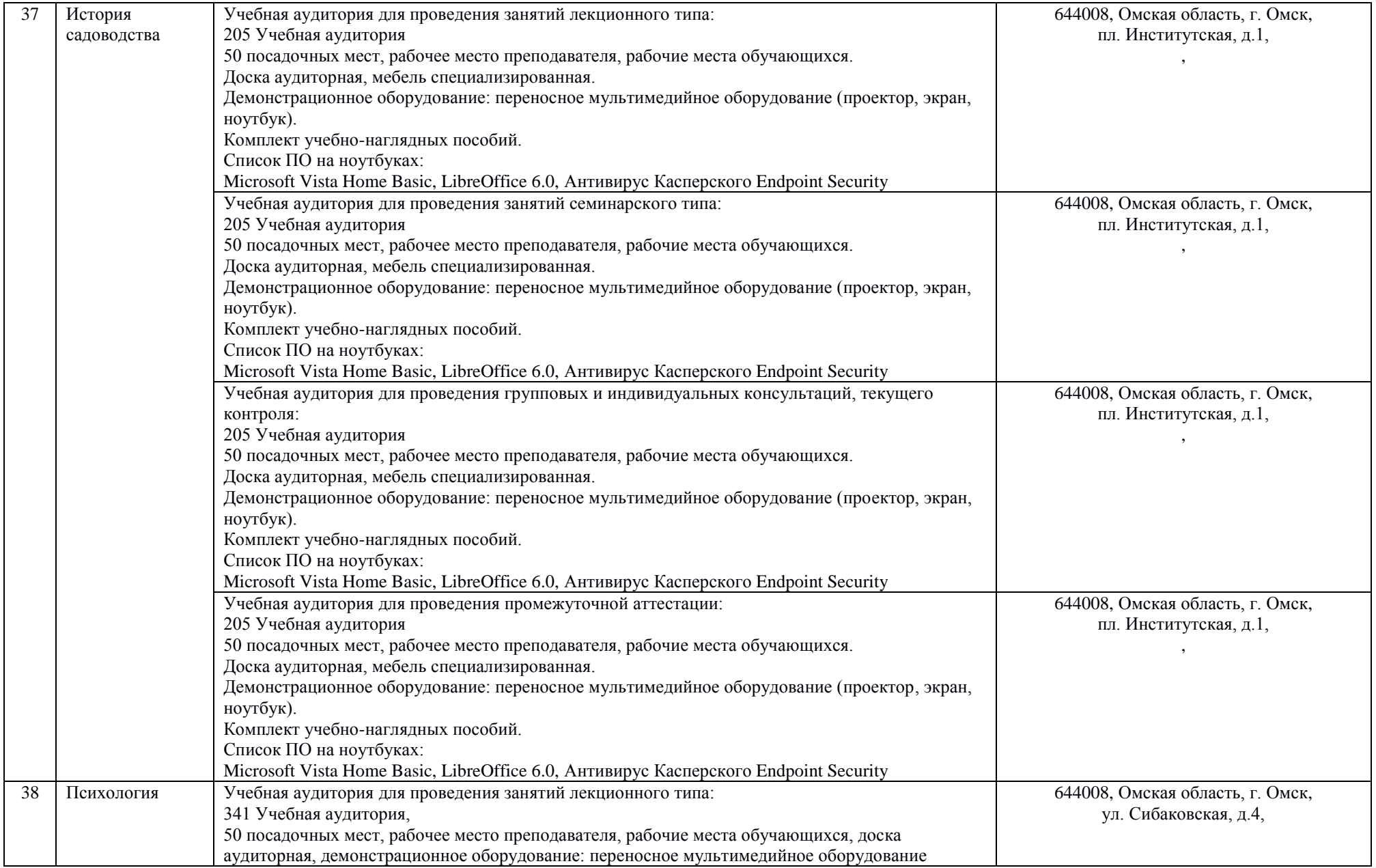

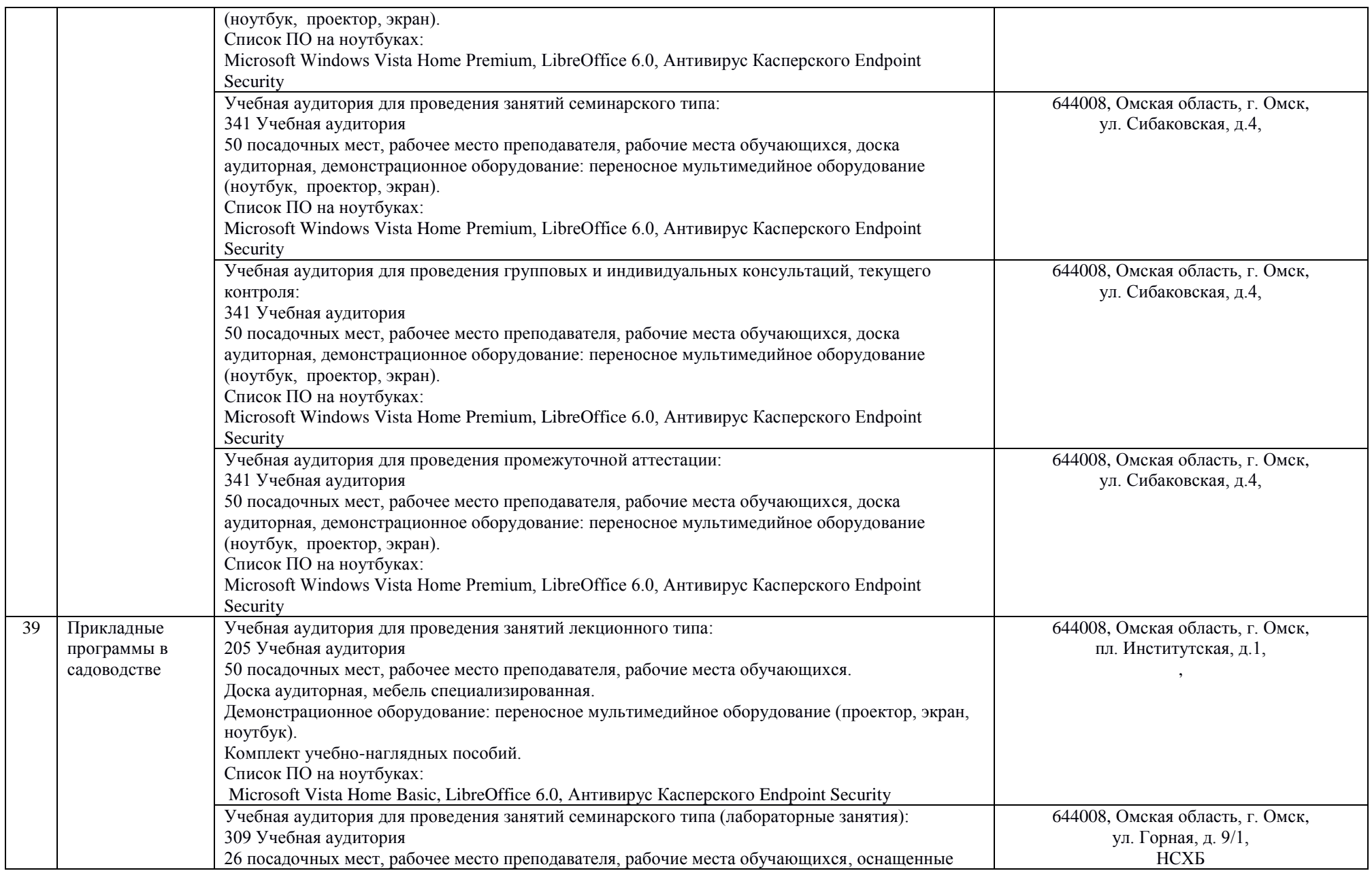

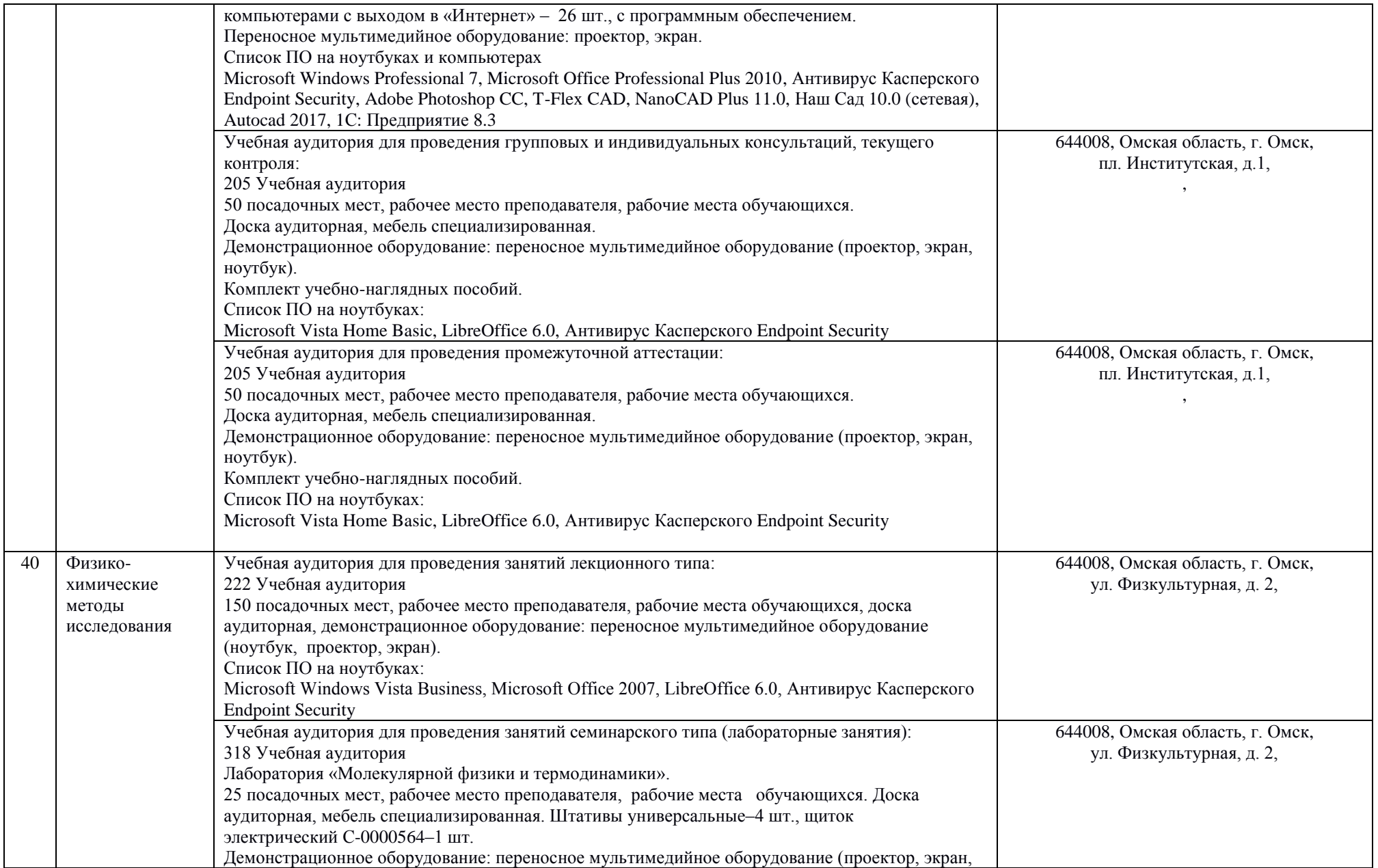

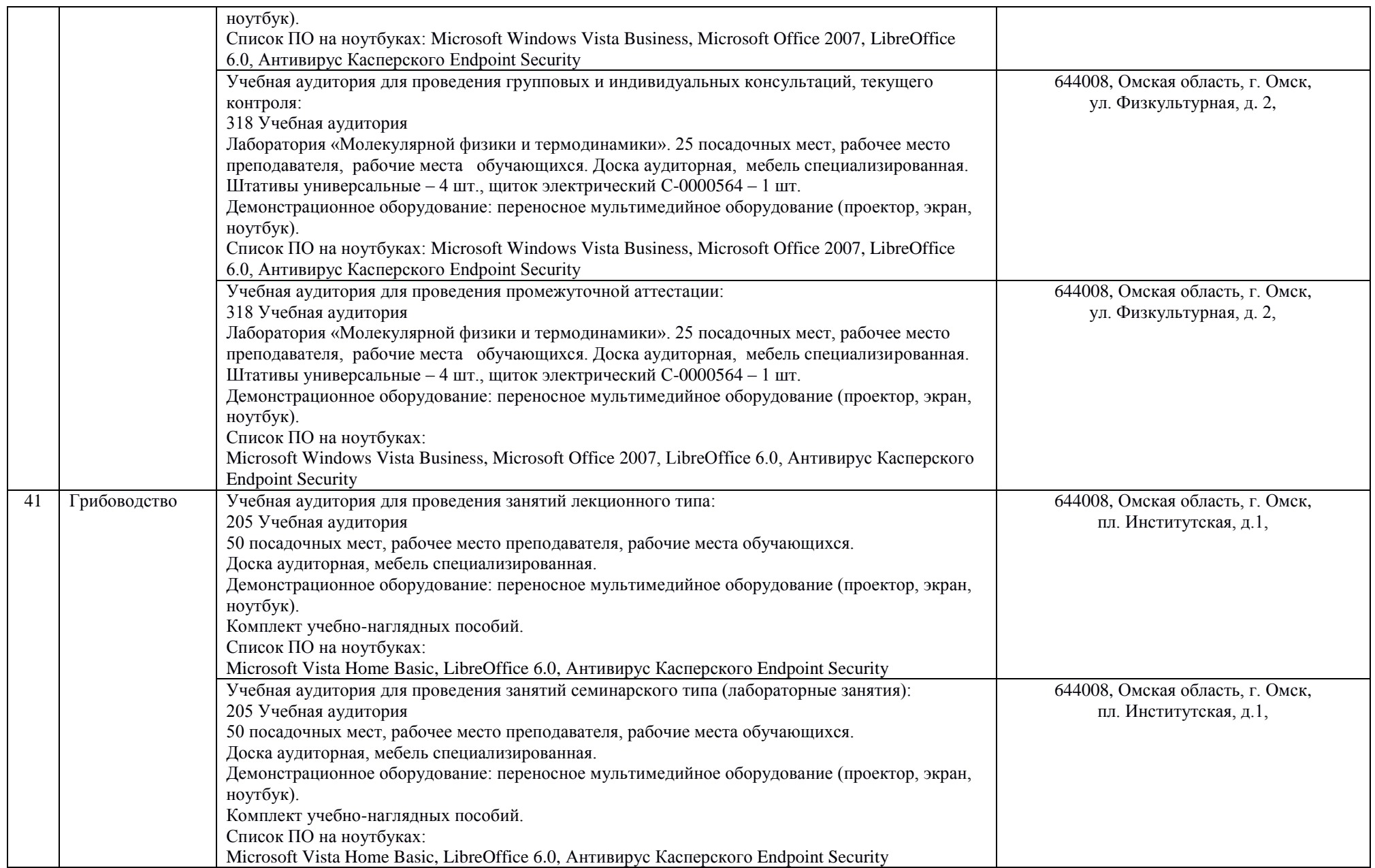

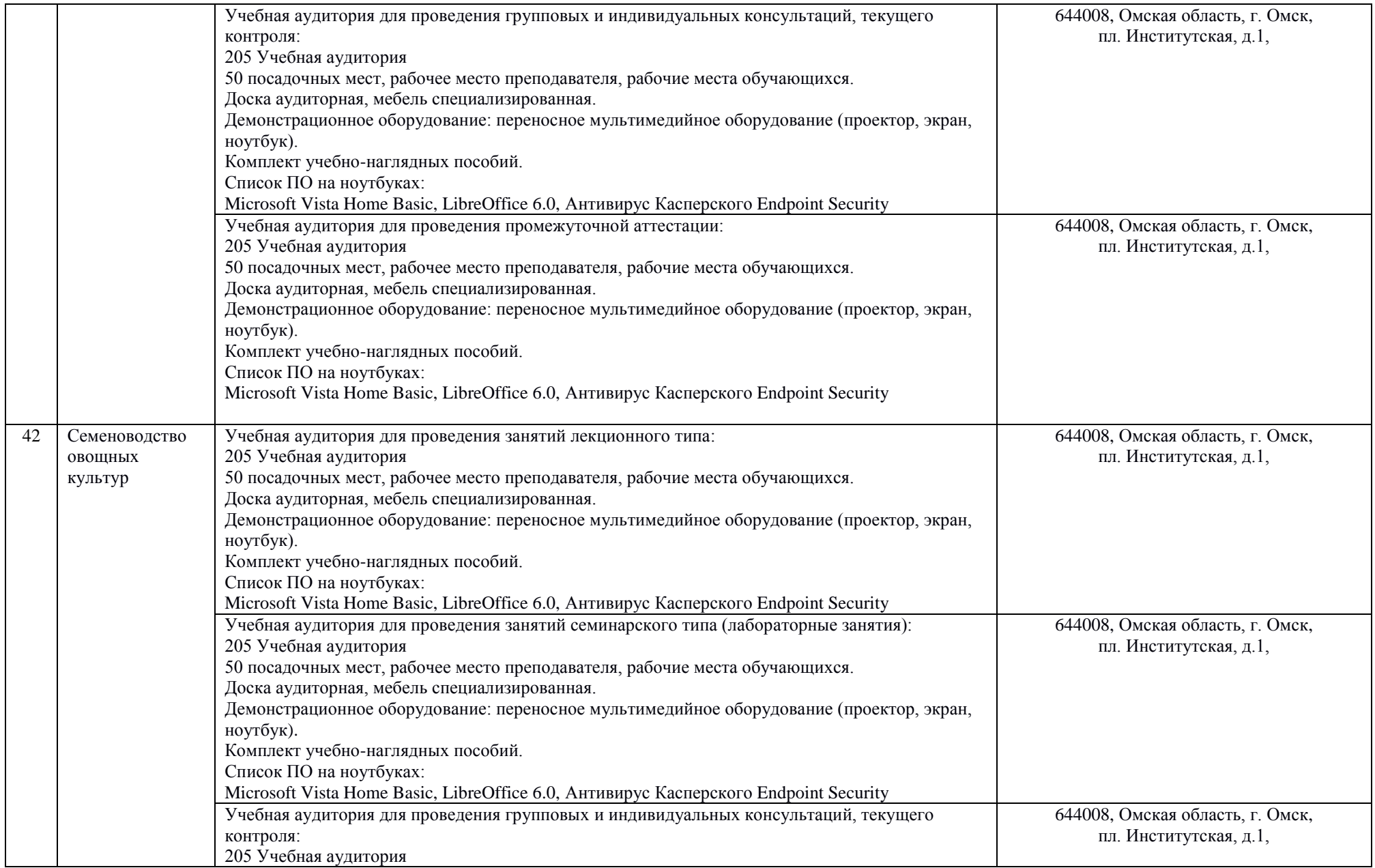

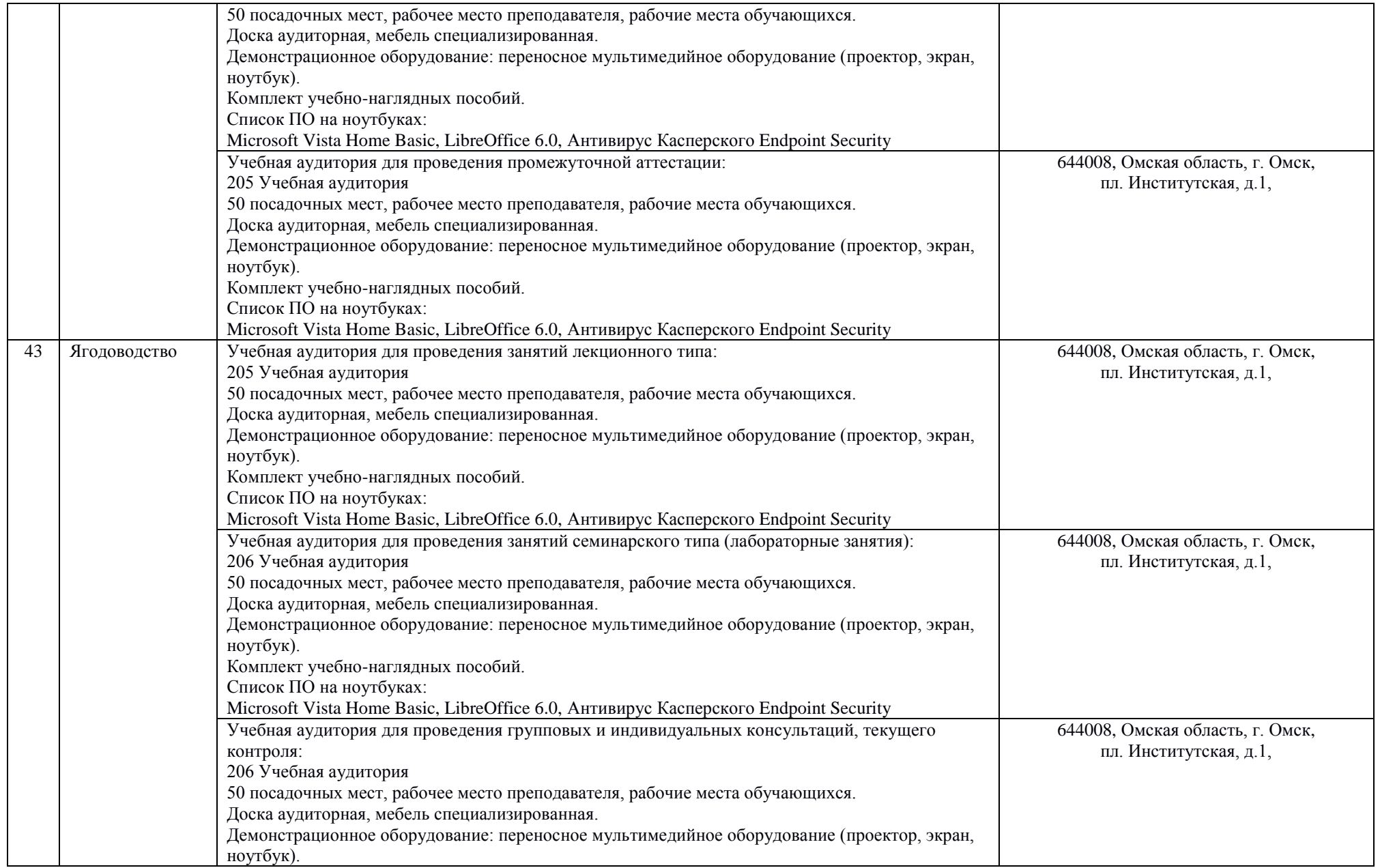

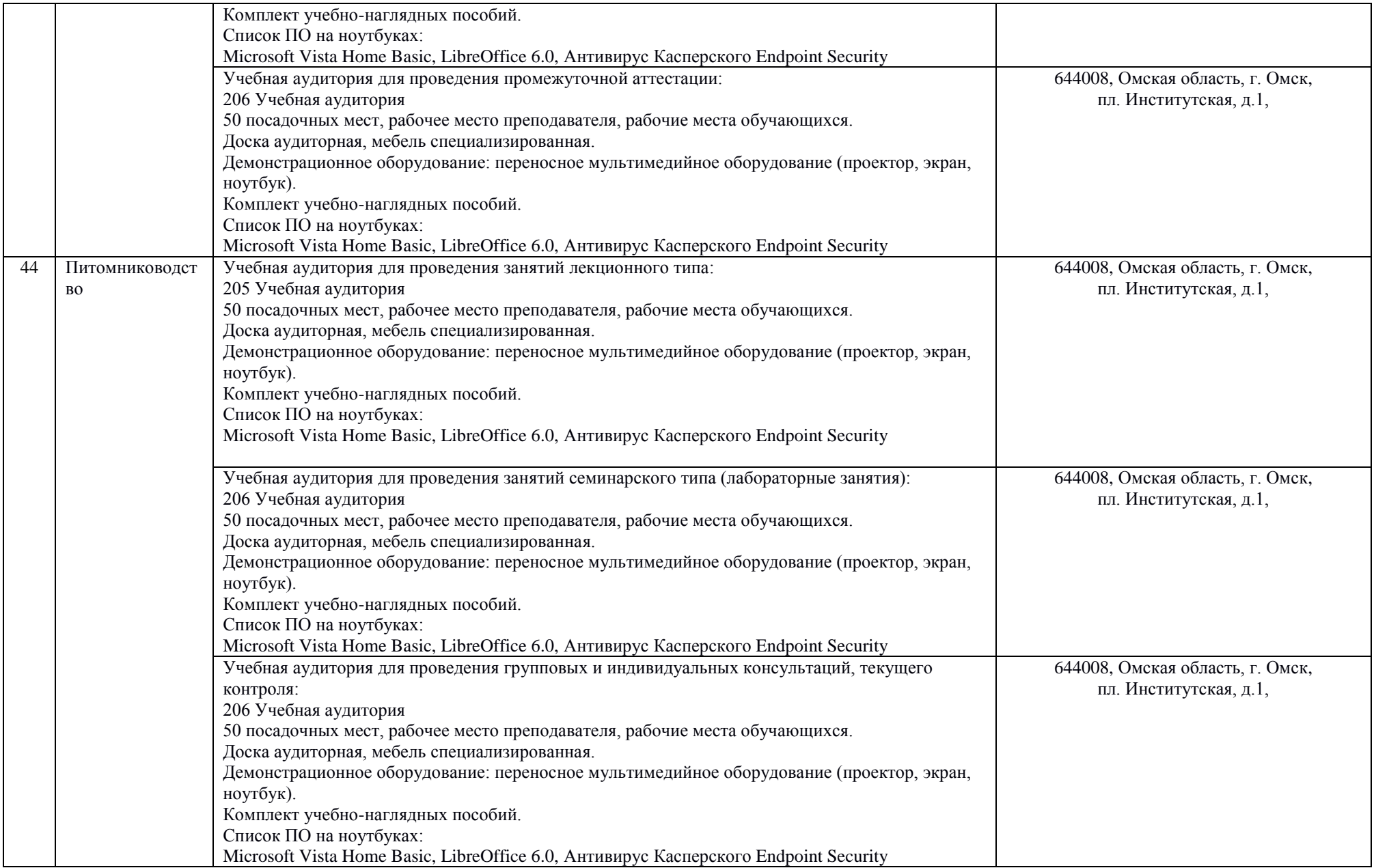

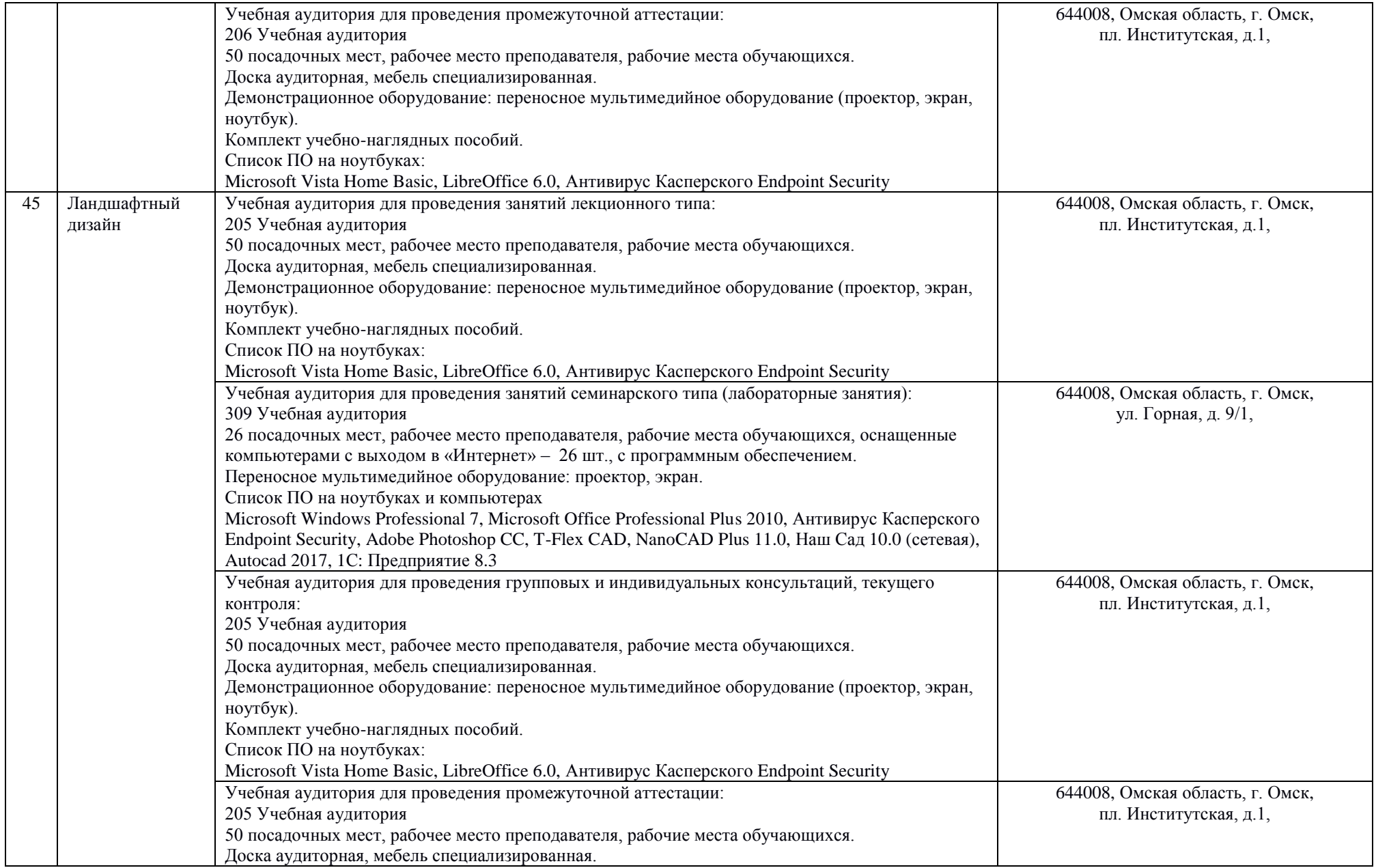

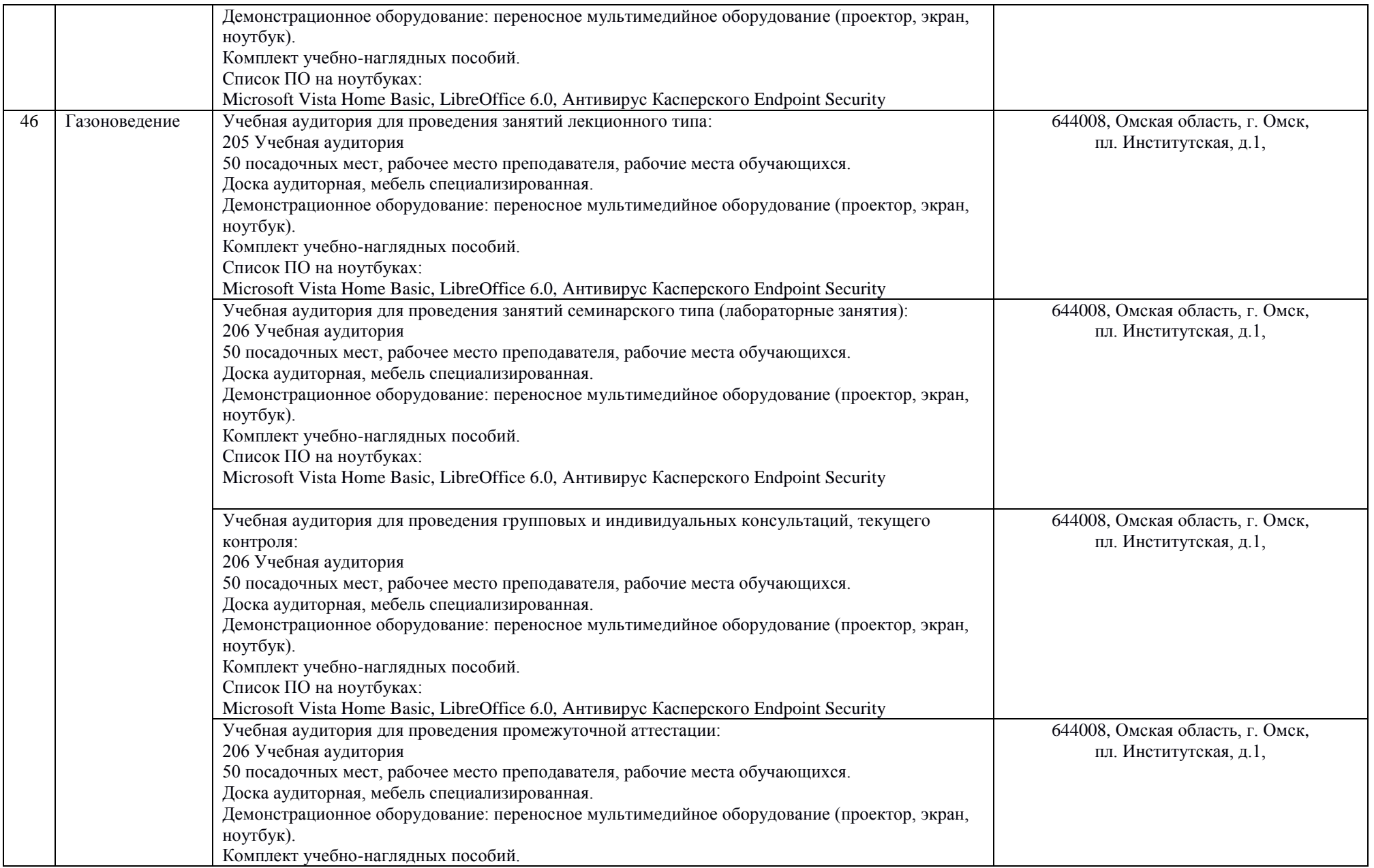

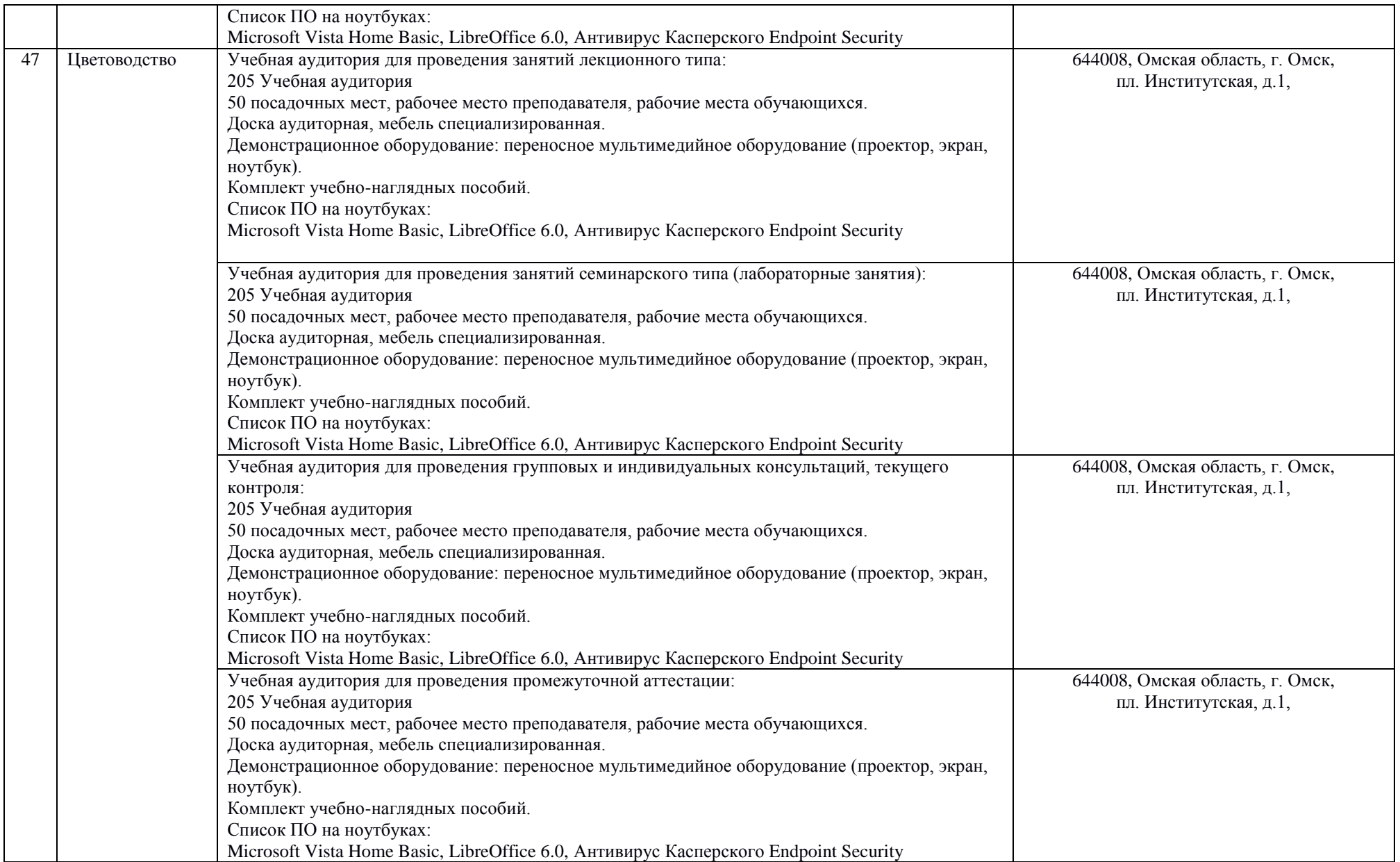

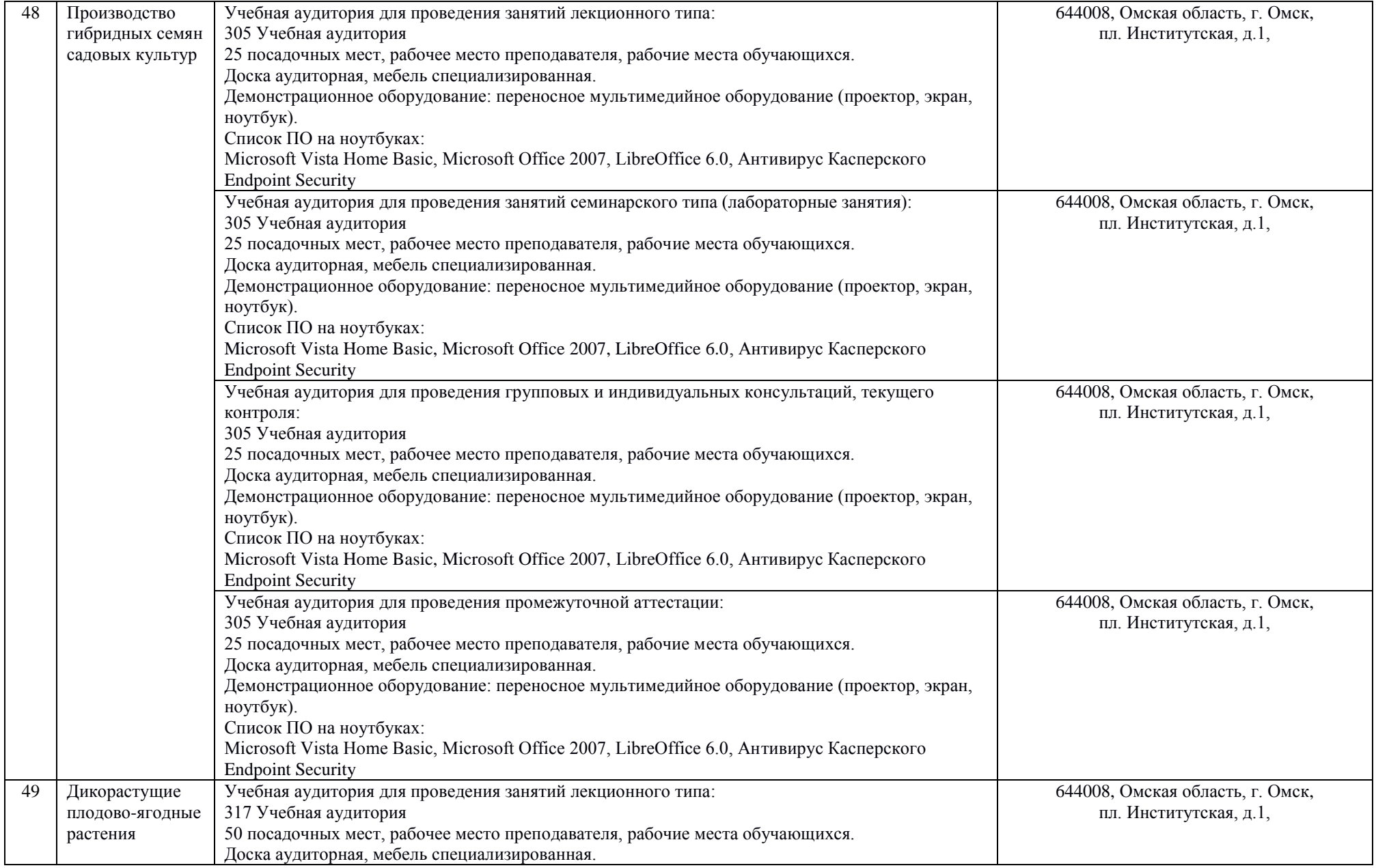

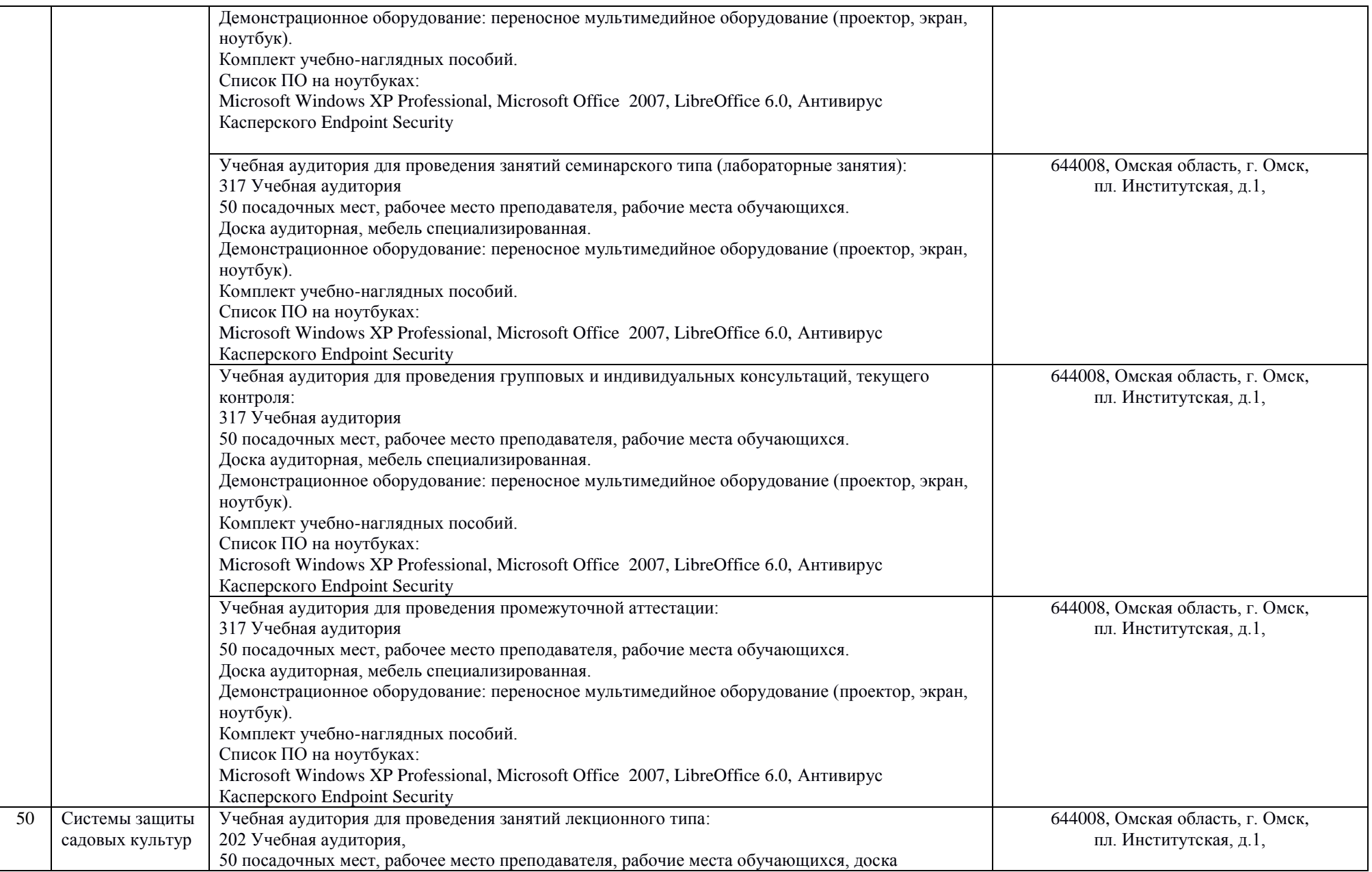

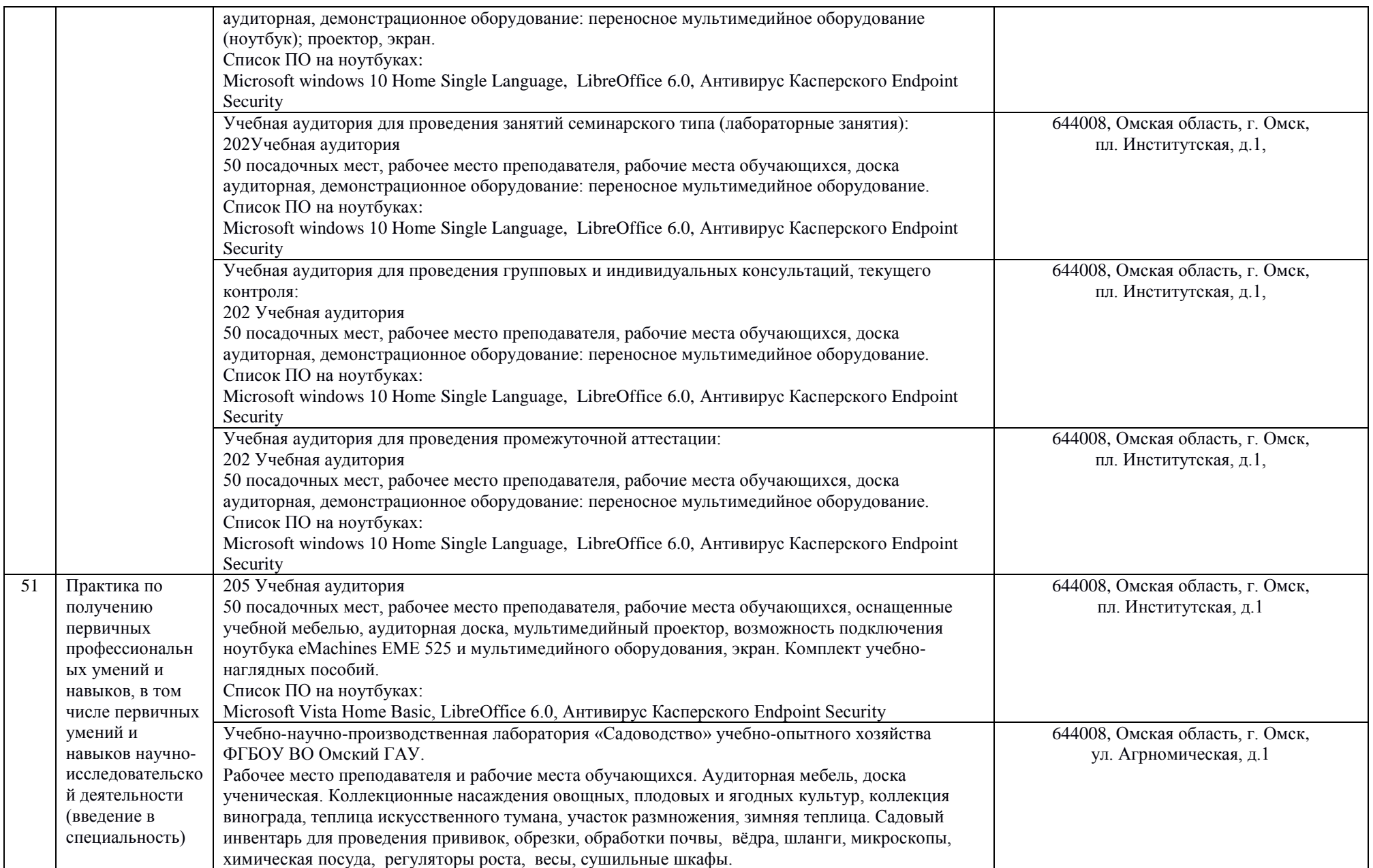

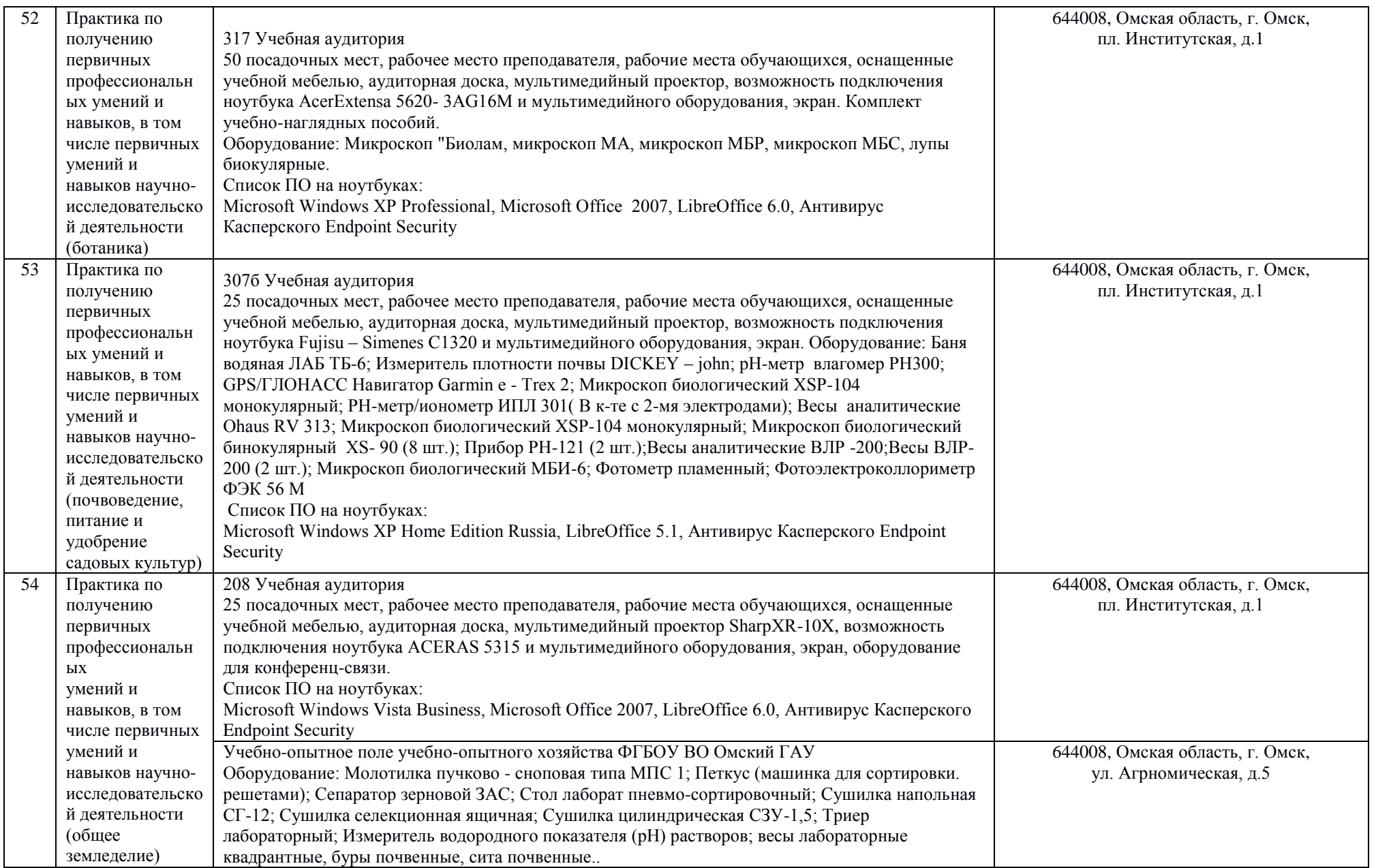

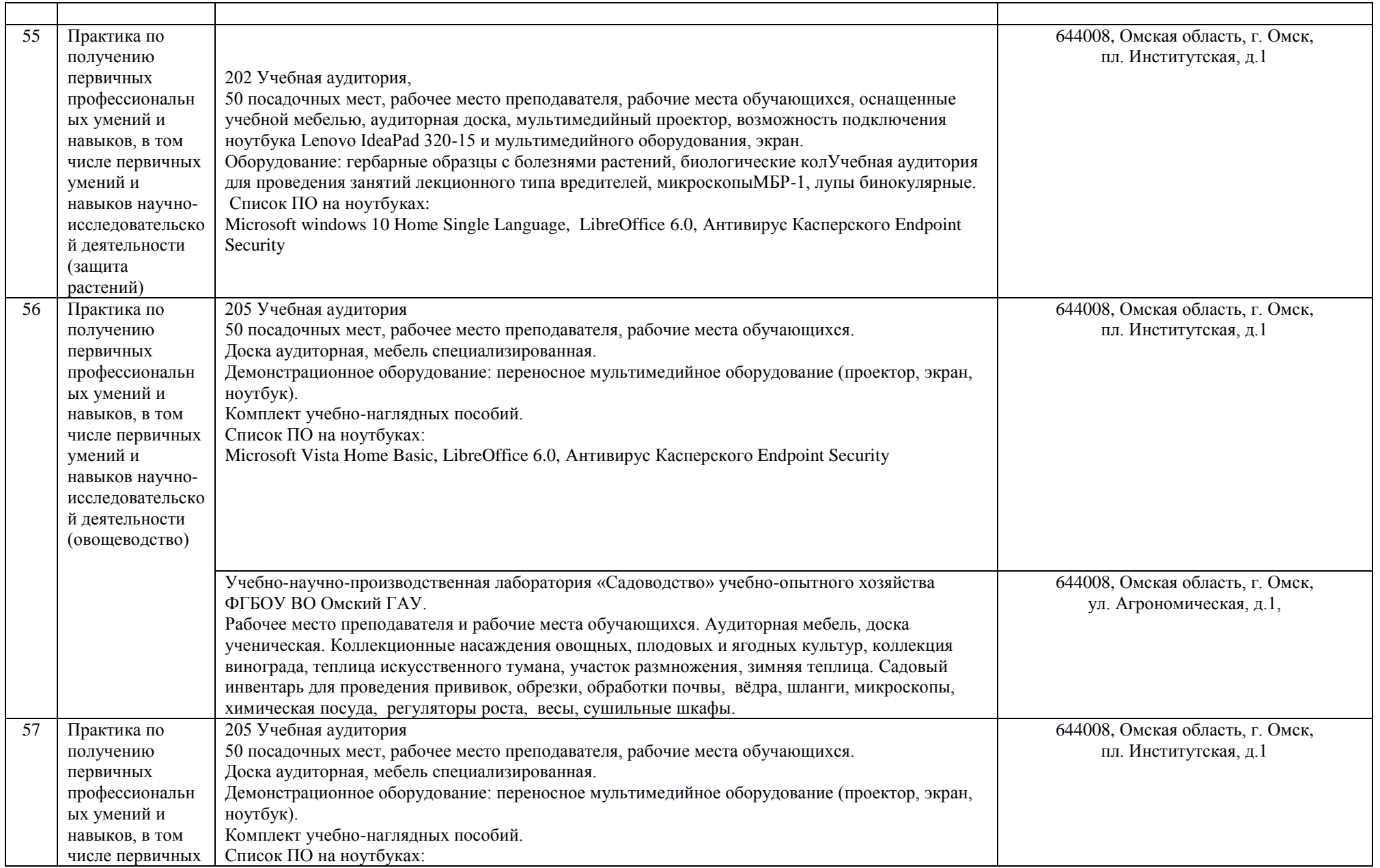

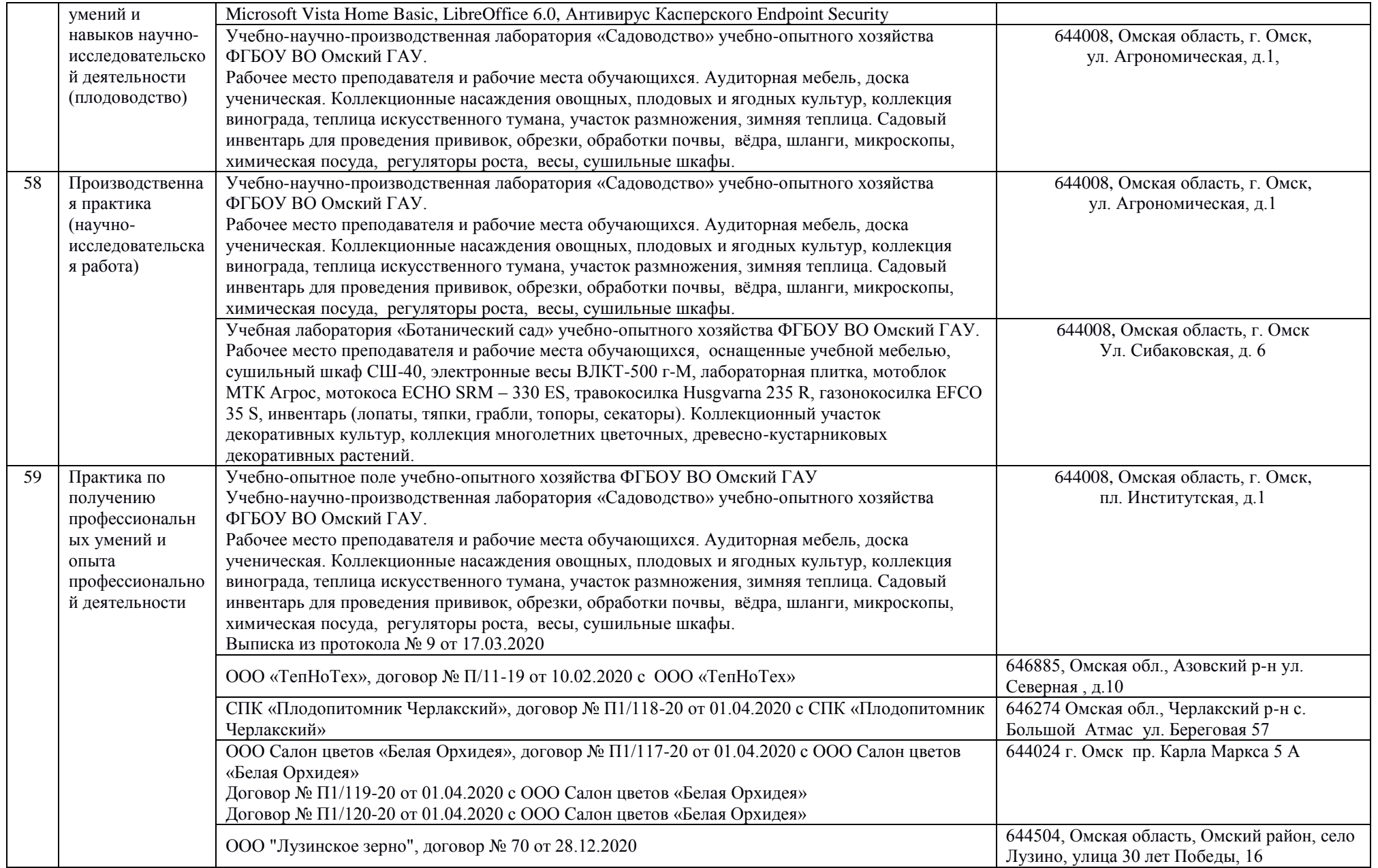

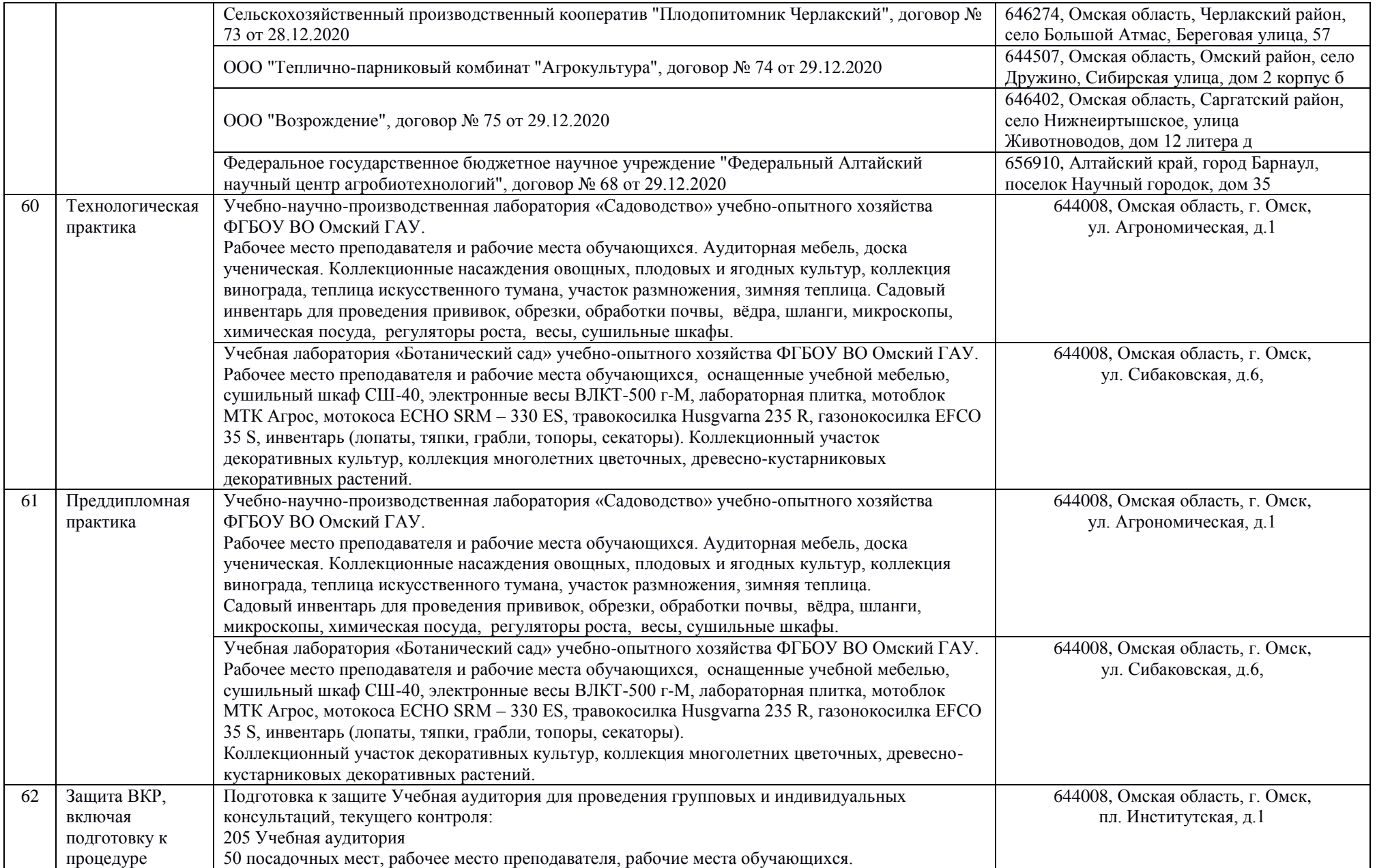

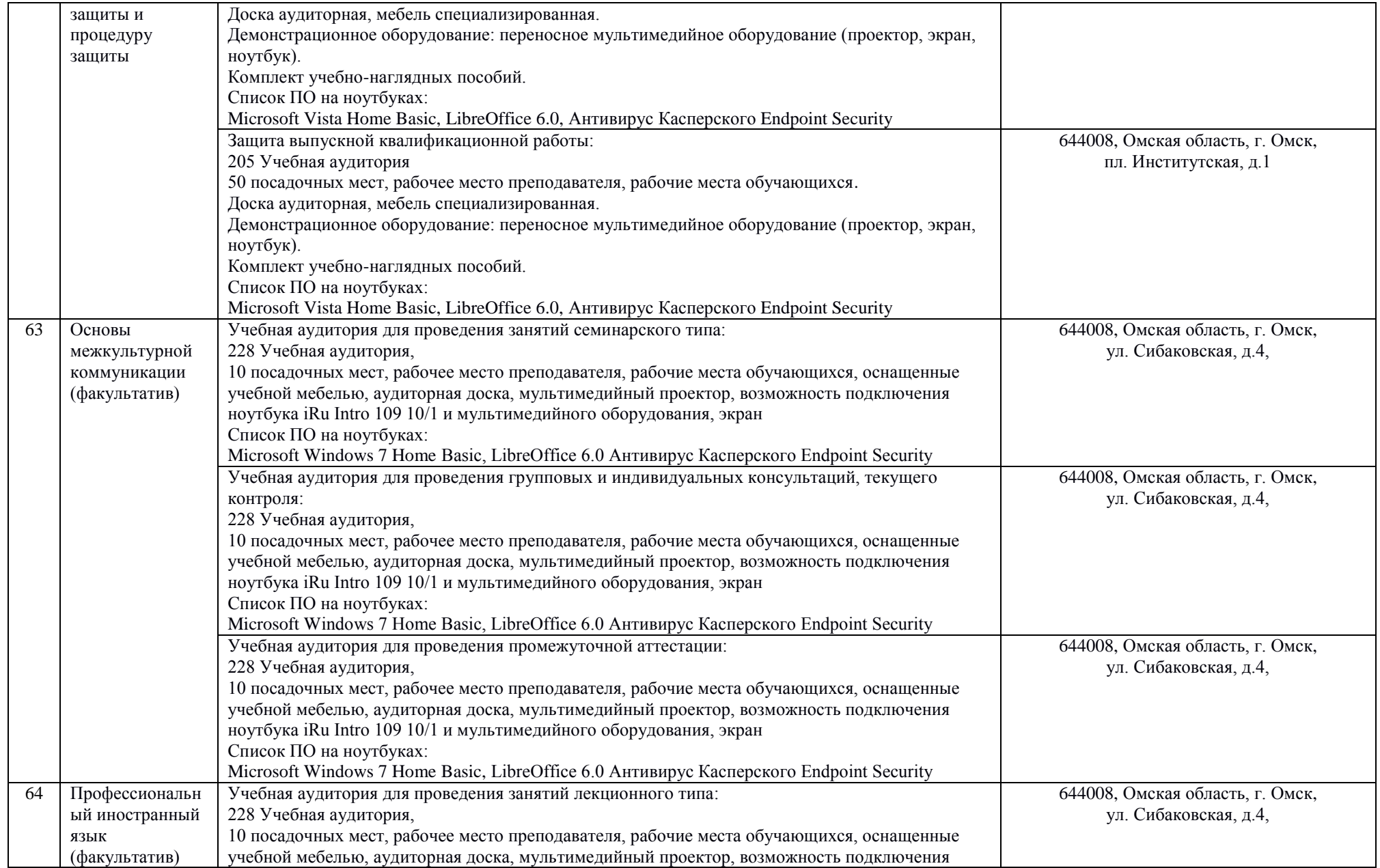

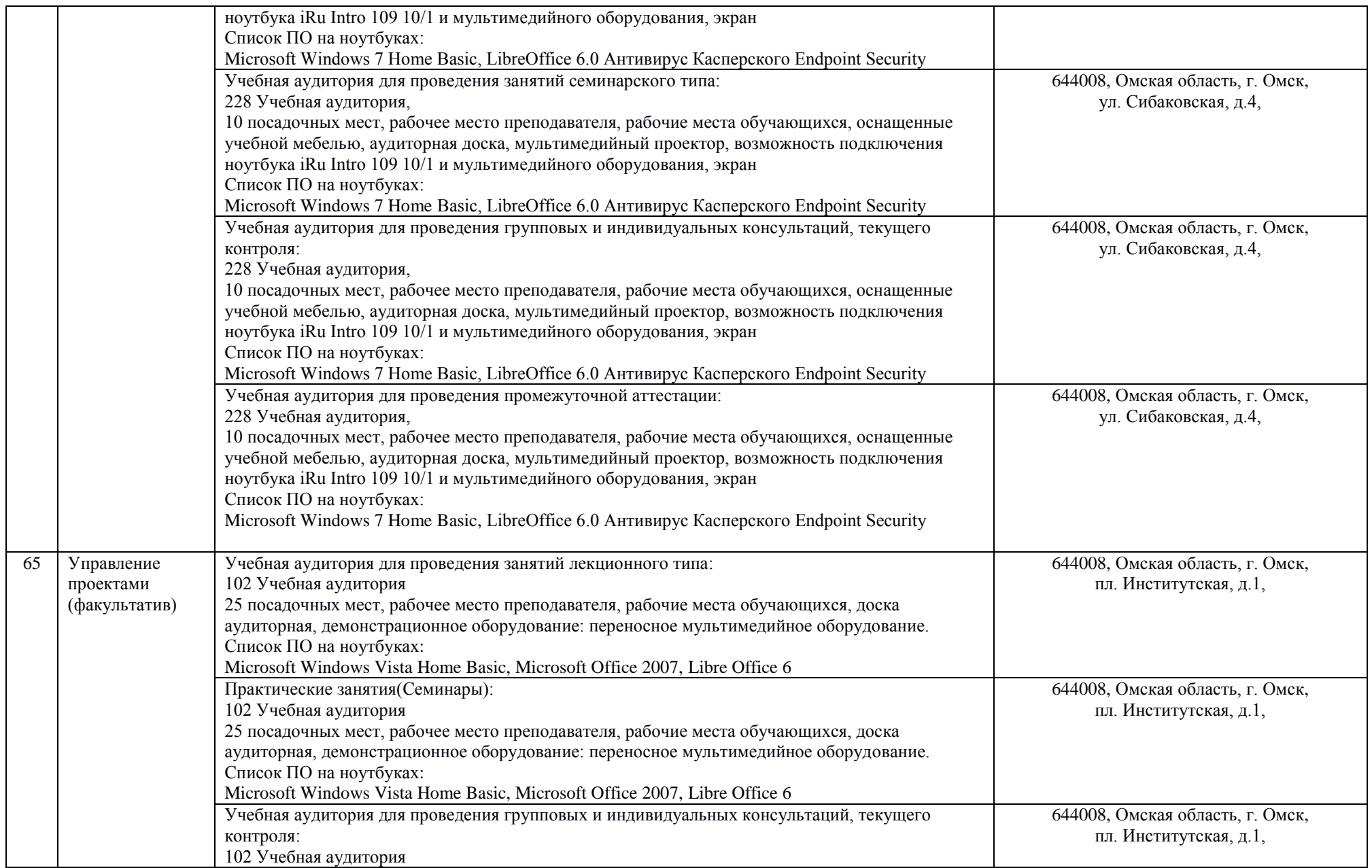

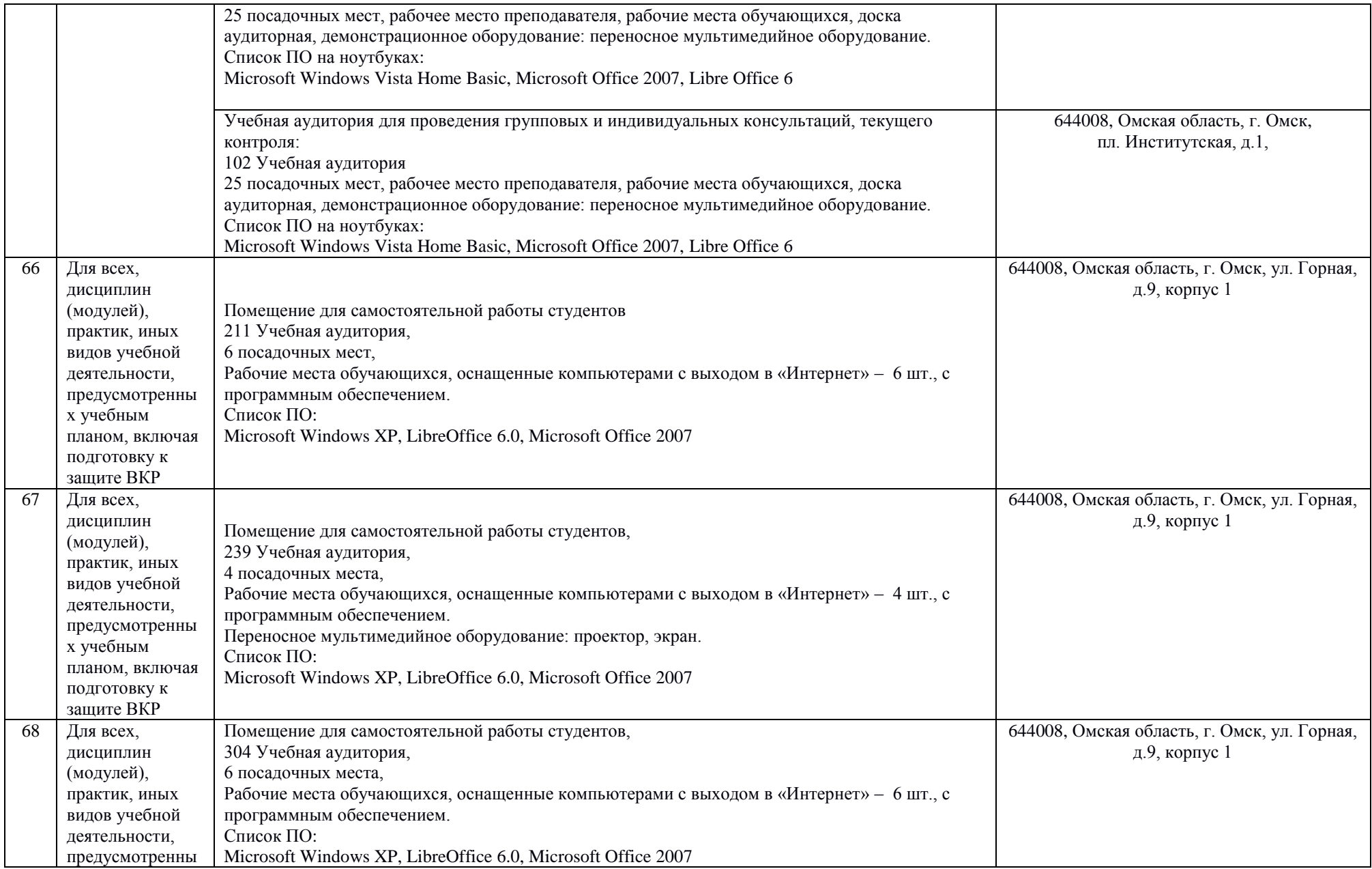

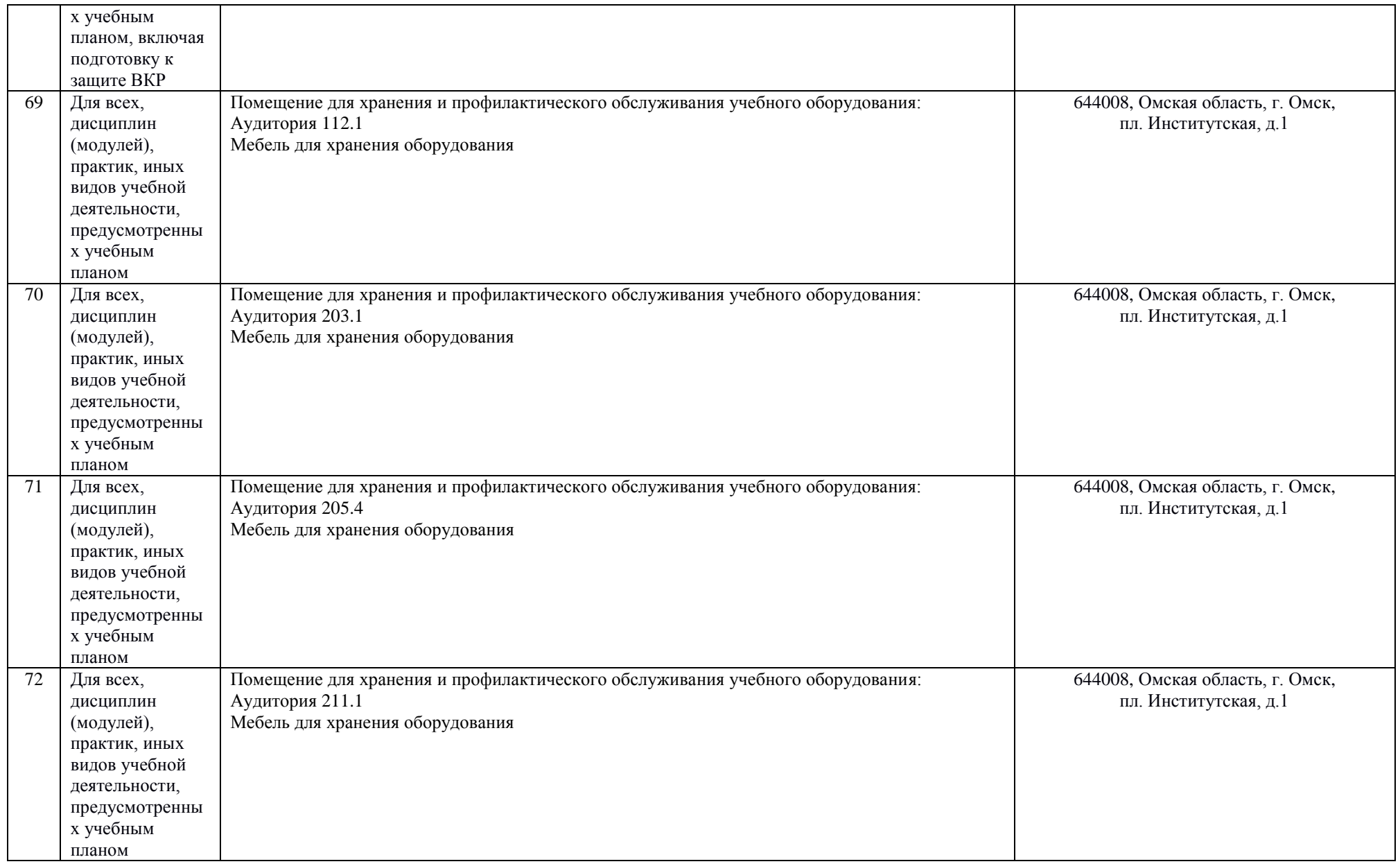